# Package 'NNS'

August 1, 2020

<span id="page-0-0"></span>Type Package

Title Nonlinear Nonparametric Statistics

**Version** 0.5.4.3

Date 2020-07-31

Author Fred Viole

Maintainer Fred Viole <ovvo.financial.systems@gmail.com>

Description Nonlinear nonparametric statistics using partial moments. Partial moments are the elements of variance and asymptotically approximate the area of f(x). These robust statistics provide the basis for nonlinear analysis while retaining linear equivalences. NNS offers: Numerical integration, Numerical differentiation, Clustering, Correlation, Dependence, Causal analysis, ANOVA, Regression, Classification, Seasonality, Autoregressive modeling, Normalization and Stochastic dominance. All routines based on: Viole, F. and Nawrocki, D. (2013), Nonlinear Nonparametric Statistics: Using Partial Moments (ISBN: 1490523995).

License GPL-3

BugReports <https://github.com/OVVO-Financial/NNS/issues>

LazyData TRUE RoxygenNote 7.1.0 **Depends**  $R$  ( $>= 3.3.0$ ), doParallel Imports data.table, dtw, meboot, Rfast, rgl, stringr, tdigest Suggests knitr, rmarkdown VignetteBuilder knitr NeedsCompilation no Repository CRAN Date/Publication 2020-08-01 00:20:05 UTC

# R topics documented:

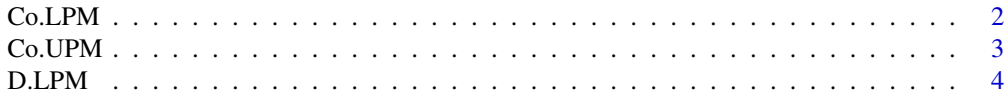

<span id="page-1-0"></span>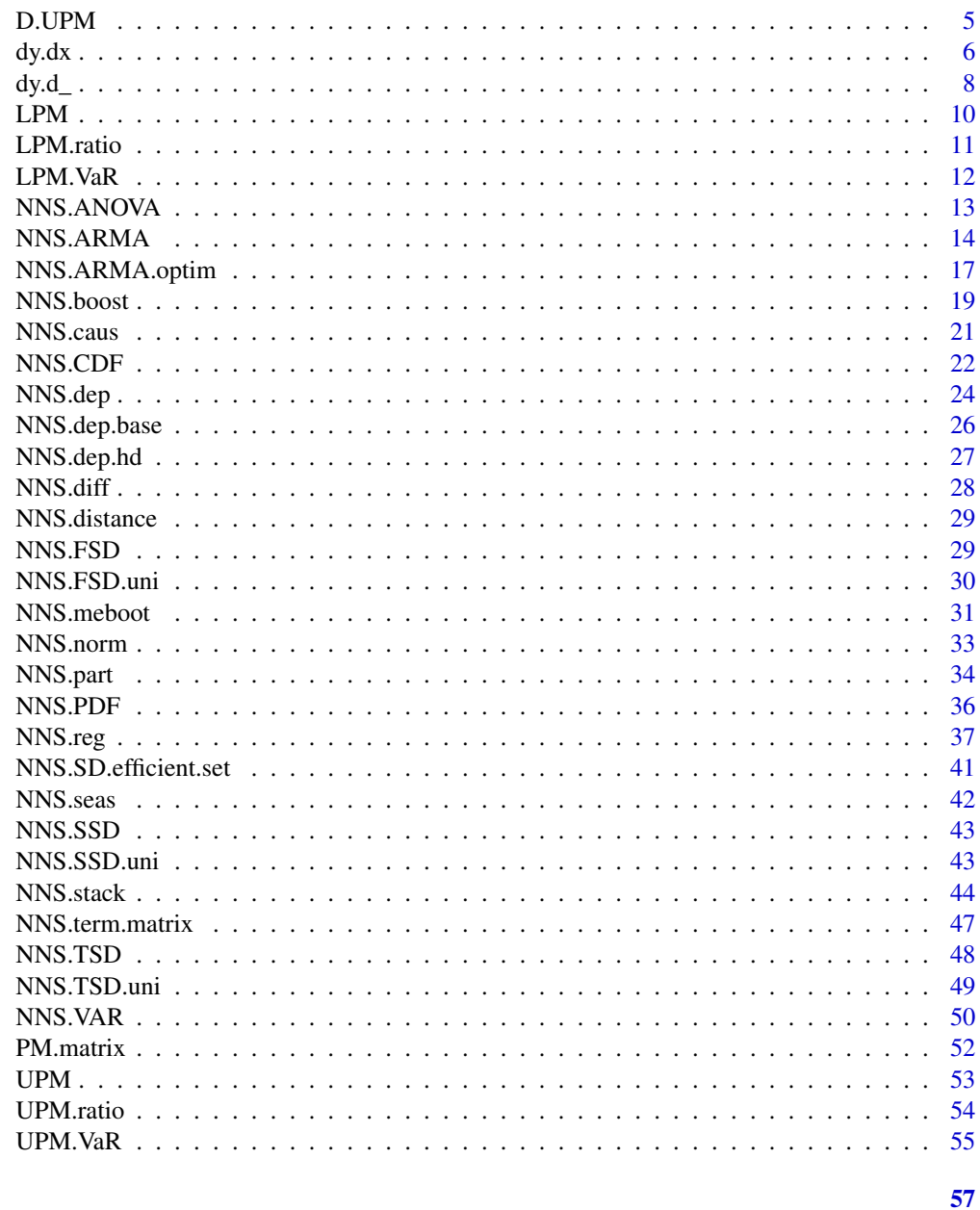

# **Index**

<span id="page-1-1"></span>Co.LPM

Co-Lower Partial Moment (Lower Left Quadrant 4)

# Description

This function generates a co-lower partial moment for between two equal length variables for any degree or target.

#### <span id="page-2-0"></span> $Co.UPM$  3

# Usage

Co.LPM(degree.x, degree.y, x, y, target.x = mean(x), target.y = mean(y))

#### Arguments

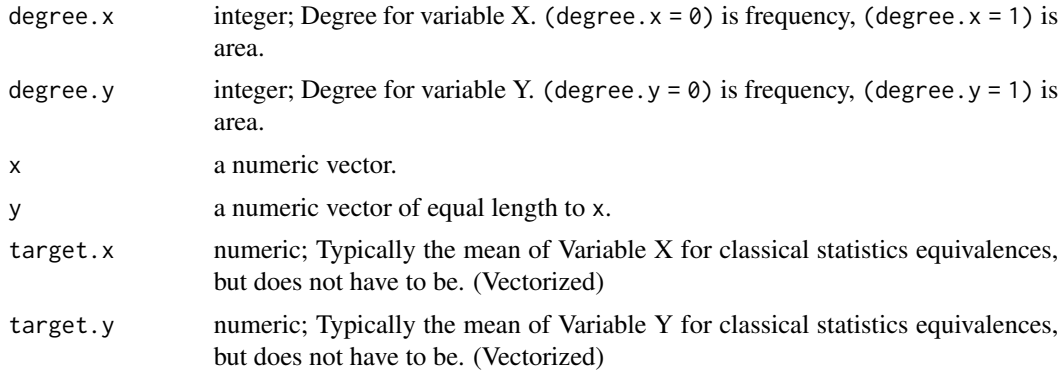

# Value

Co-LPM of two variables

# Author(s)

Fred Viole, OVVO Financial Systems

#### References

Viole, F. and Nawrocki, D. (2013) "Nonlinear Nonparametric Statistics: Using Partial Moments" <https://www.amazon.com/dp/1490523995>

# Examples

```
set.seed(123)
x < - rnorm(100) ; y < - rnorm(100)
Co.LPM(0, 0, x, y, mean(x), mean(y))
```
<span id="page-2-1"></span>Co.UPM *Co-Upper Partial Moment (Upper Right Quadrant 1)*

#### Description

This function generates a co-upper partial moment between two equal length variables for any degree or target.

```
Co.UPM(degree.x, degree.y, x, y, target.x = mean(x), target.y = mean(y))
```
# <span id="page-3-0"></span>Arguments

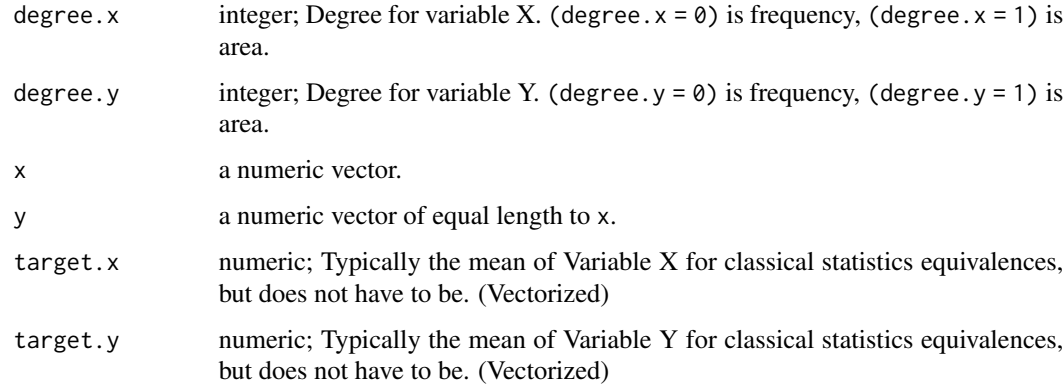

# Value

Co-UPM of two variables

# Author(s)

Fred Viole, OVVO Financial Systems

#### References

Viole, F. and Nawrocki, D. (2013) "Nonlinear Nonparametric Statistics: Using Partial Moments" <https://www.amazon.com/dp/1490523995>

# Examples

```
set.seed(123)
x < - rnorm(100) ; y < - rnorm(100)
Co.UPM(\emptyset, \emptyset, x, y, mean(x), mean(y))
```
D.LPM *Divergent-Lower Partial Moment (Lower Right Quadrant 3)*

# Description

This function generates a divergent lower partial moment between two equal length variables for any degree or target.

```
D.LPM(degree.x, degree.y, x, y, target.x = mean(x), target.y = mean(y))
```
#### <span id="page-4-0"></span>D.UPM 5

# Arguments

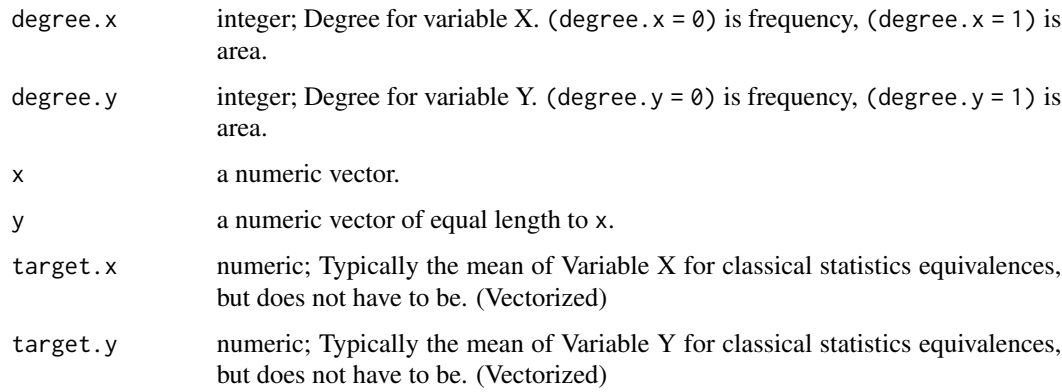

# Value

Divergent LPM of two variables

# Author(s)

Fred Viole, OVVO Financial Systems

# References

Viole, F. and Nawrocki, D. (2013) "Nonlinear Nonparametric Statistics: Using Partial Moments" <https://www.amazon.com/dp/1490523995>

# Examples

```
set.seed(123)
x < - rnorm(100) ; y < - rnorm(100)
D.LPM(0, 0, x, y, mean(x), mean(y))
```
D.UPM *Divergent-Upper Partial Moment (Upper Left Quadrant 2)*

# Description

This function generates a divergent upper partial moment between two equal length variables for any degree or target.

```
D.UPM(degree.x, degree.y, x, y, target.x = mean(x), target.y = mean(y))
```
# <span id="page-5-0"></span>Arguments

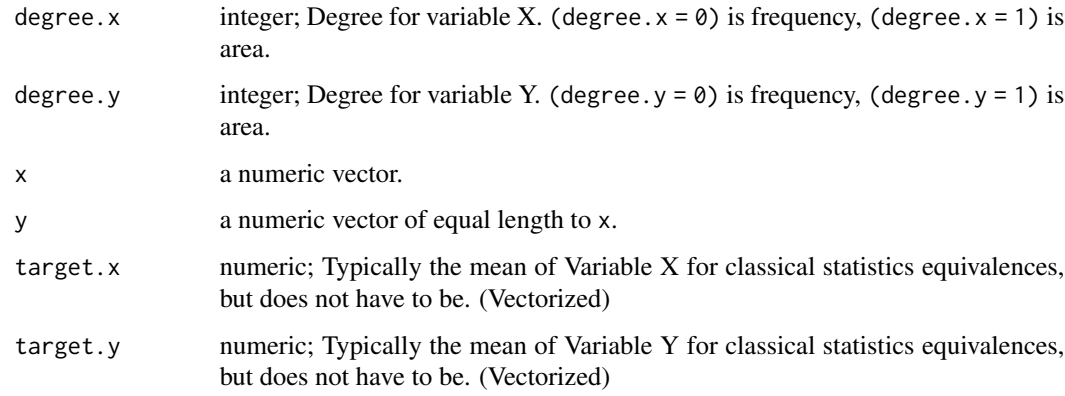

# Value

Divergent UPM of two variables

#### Author(s)

Fred Viole, OVVO Financial Systems

#### References

Viole, F. and Nawrocki, D. (2013) "Nonlinear Nonparametric Statistics: Using Partial Moments" <https://www.amazon.com/dp/1490523995>

# Examples

```
set.seed(123)
x <- rnorm(100) ; y <- rnorm(100)
D.UPM(\emptyset, \emptyset, x, y, mean(x), mean(y))
```
<span id="page-5-1"></span>

dy.dx *Partial Derivative dy/dx*

# Description

Returns the numerical partial derivate of y wrt x for a point of interest.

```
dy. dx(x, y, eval.point = median(x), deriv.method = "FD")
```
#### <span id="page-6-0"></span> $dy. dx$  7

# Arguments

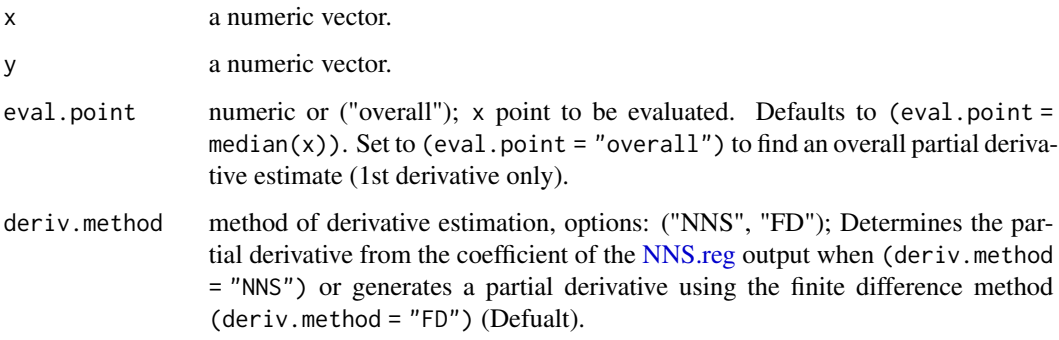

# Value

Returns a list of both 1st and 2nd derivative:

- dy.dx(...)\$First the 1st derivative.
- dy.dx(...)\$Second the 2nd derivative.

# Note

If a vector of derivatives is required, ensure (deriv.method = "FD").

#### Author(s)

Fred Viole, OVVO Financial Systems

# References

Viole, F. and Nawrocki, D. (2013) "Nonlinear Nonparametric Statistics: Using Partial Moments" <https://www.amazon.com/dp/1490523995>

Vinod, H. and Viole, F. (2017) "Nonparametric Regression Using Clusters" [https://link.springe](https://link.springer.com/article/10.1007/s10614-017-9713-5)r. [com/article/10.1007/s10614-017-9713-5](https://link.springer.com/article/10.1007/s10614-017-9713-5)

```
## Not run:
x \le - seq(0, 2 * pi, pi / 100) ; y \le -\sin(x)dy. dx(x, y, eval.point = 1.75)# Vector of derivatives
dy.dx(x, y, eval.point = c(1.75, 2.5), deriv.method = "FD")
## End(Not run)
```
# <span id="page-7-0"></span>Description

Returns the numerical partial derivative of y with respect to [wrt] any regressor for a point of interest. Finite difference method is used with [NNS.reg](#page-36-1) estimates as  $f(x + h)$  and  $f(x - h)$  values.

# Usage

```
dy.d_(
  x,
  y,
  wrt,
  eval.points = "obs",
  mixed = FALSE,
  ncores = NULL,
  messages = TRUE
\mathcal{E}
```
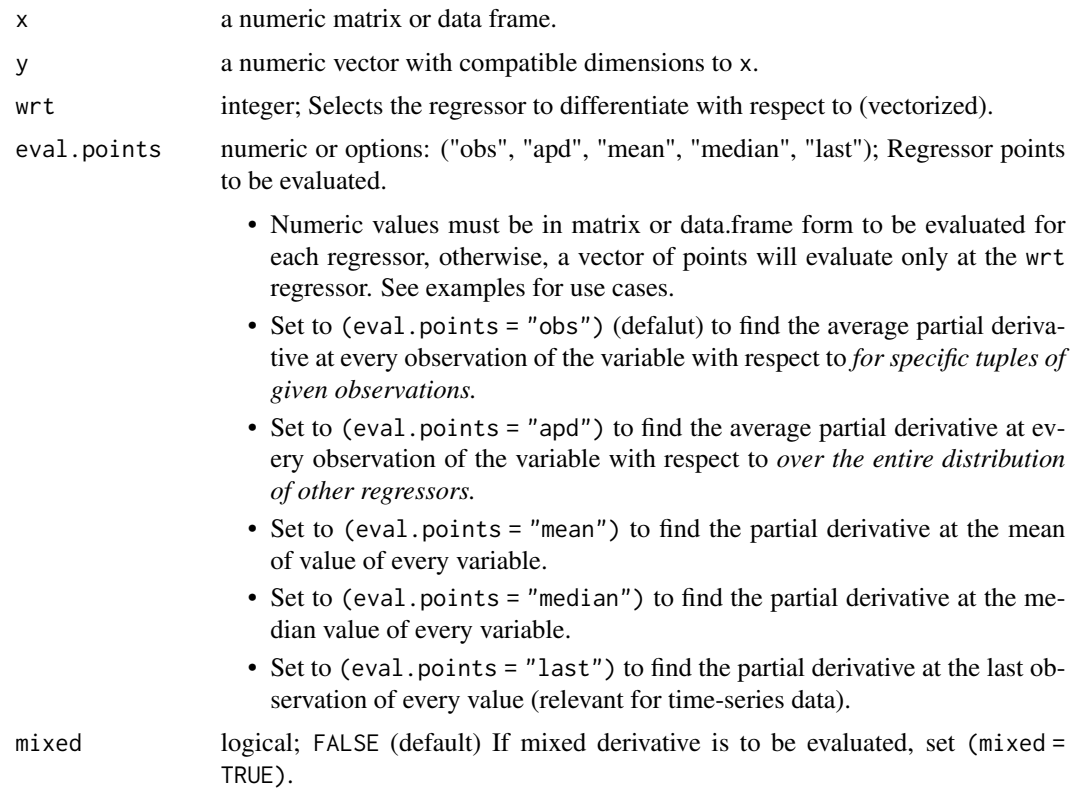

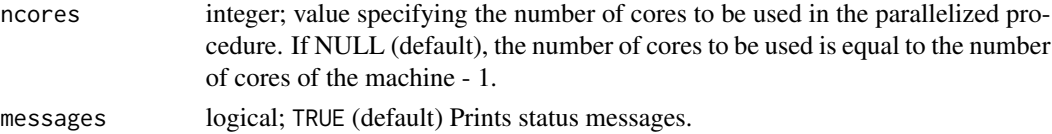

#### Value

Returns column-wise matrix of wrt regressors:

- dy.d\_(...)[,wrt]\$First the 1st derivative
- dy.d\_(...)[,wrt]\$Second the 2nd derivative
- $dy. d$  (...) [, wrt] \$Mixed the mixed derivative (for two independent variables only).

# Author(s)

Fred Viole, OVVO Financial Systems

#### References

Viole, F. and Nawrocki, D. (2013) "Nonlinear Nonparametric Statistics: Using Partial Moments" <https://www.amazon.com/dp/1490523995>

```
## Not run:
set.seed(123) ; x_1 <- runif(100) ; x_2 <- runif(100) ; y <- x_1 ^ 2 * x_2 ^ 2
B \le -\text{cbind}(x_1, x_2)#' ## To find derivatives of y wrt 1st regressor for specific points of both regressors
dy.d_(B, y, wrt = c(1, 2), eval.points = t(c(.5, .5)))## To find average partial derivative of y wrt 1st regressor,
only supply 1 value in [eval.points], or a vector of [eval.points]:
dy.d_{-}(B, y, wrt = 1, eval.points = c(.5))dy.d_{-}(B, y, wrt = 1, eval.points = fivenum(B[, 1]))## To find average partial derivative of y wrt 1st regressor,
for every oberservation of 1st regressor:
apd \leq - dy.d_(B, y, wrt = 1, eval.points = "apd")
plot(B[,1], apd[,1]$First)
## 95% Confidence Interval to test if 0 is within
### Lower CI
LPM.VaR(.025, 0, apd[,1]$First)
### Upper CI
UPM.VaR(.025, 0, apd[,1]$First)
```

```
## End(Not run)
```
<span id="page-9-0"></span>

# Description

This function generates a univariate lower partial moment for any degree or target.

# Usage

LPM(degree, target, variable)

# Arguments

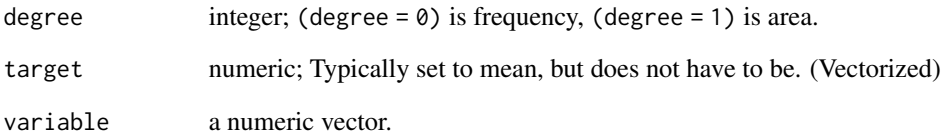

# Value

LPM of variable

# Author(s)

Fred Viole, OVVO Financial Systems

# References

Viole, F. and Nawrocki, D. (2013) "Nonlinear Nonparametric Statistics: Using Partial Moments" <https://www.amazon.com/dp/1490523995>

```
set.seed(123)
x <- rnorm(100)
LPM(\emptyset, mean(x), x)
```
<span id="page-10-1"></span><span id="page-10-0"></span>

# Description

This function generates a standardized univariate lower partial moment for any degree or target.

#### Usage

```
LPM.ratio(degree, target, variable)
```
#### Arguments

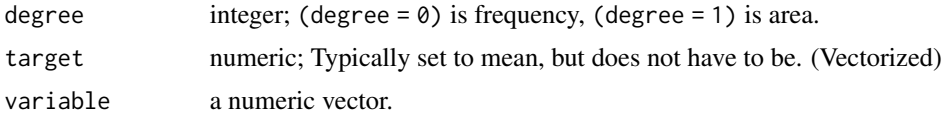

# Value

Standardized LPM of variable

# Author(s)

Fred Viole, OVVO Financial Systems

# References

Viole, F. and Nawrocki, D. (2013) "Nonlinear Nonparametric Statistics: Using Partial Moments" <https://www.amazon.com/dp/1490523995>

Viole, F. (2017) "Continuous CDFs and ANOVA with NNS" <https://ssrn.com/abstract=3007373>

```
set.seed(123)
x \le rnorm(100)
LPM.ratio(0, mean(x), x)
```

```
## Not run:
## Empirical CDF (degree = 0)
lpm_cdf \leftarrow LPM.ratio(0, sort(x), x)plot(sort(x), lpm_cdf)
```

```
## Continuous CDF (degree = 1)
lpm_cdf_1 \leftarrow LPM.ratio(1, sort(x), x)plot(sort(x), lpm_cdf_1)
```

```
## Joint CDF
x <- rnorm(5000) ; y <- rnorm(5000)
```

```
plot3d(x, y, Co.LPM(0, 0, sort(x), sort(y), x, y), col = "blue", xlab = "X", ylab = "Y",
zlab = "Probability", box = FALSE)
## End(Not run)
```
LPM.VaR *LPM VaR*

# Description

Generates a value at risk (VaR) quantile based on the Lower Partial Moment ratio.

#### Usage

```
LPM.VaR(percentile, degree, x)
```
# Arguments

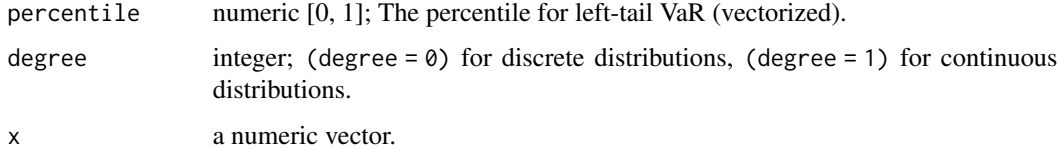

#### Value

Returns a numeric value representing the point at which "percentile" of the area of  $x$  is below.

# Author(s)

Fred Viole, OVVO Financial Systems

#### References

Viole, F. and Nawrocki, D. (2013) "Nonlinear Nonparametric Statistics: Using Partial Moments" <https://www.amazon.com/dp/1490523995>

#### Examples

```
set.seed(123)
x \leftarrow \text{rnorm}(100)
```
## For 5% quantile, left-tail LPM.VaR(0.05, 0, x)

<span id="page-11-0"></span>

<span id="page-12-0"></span>

# Description

Analysis of variance (ANOVA) based on lower partial moment CDFs for multiple variables. Returns a degree of certainty the difference in sample means is zero, not a p-value.

#### Usage

```
NNS.ANOVA(
  control,
  treatment,
  confidence.interval = 0.95,tails = "Both",
  pairwise = FALSE,
  plot = TRUE,
  binary = TRUE
\mathcal{L}
```
# Arguments

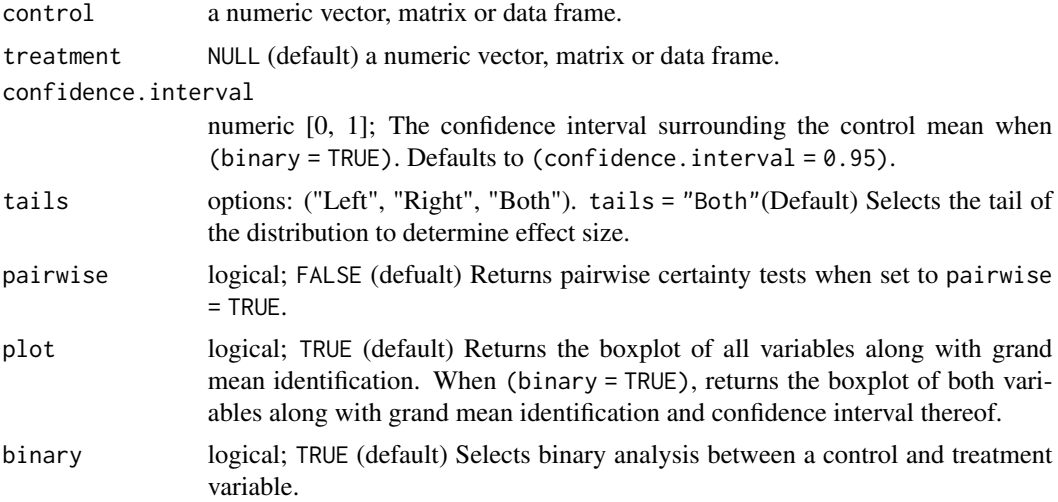

# Value

For (binary = FALSE) returns the degree certainty the difference in sample means is zero [0, 1]. For (binary = TRUE) returns:

- "Control Mean"
- "Treatment Mean"
- "Grand Mean"
- <span id="page-13-0"></span>• "Control CDF"
- "Treatment CDF"
- "Certainty" the certainty of the same population statistic
- "Lower Bound Effect" and "Upper Bound Effect" the effect size of the treatment for the specified confidence interval

#### Author(s)

Fred Viole, OVVO Financial Systems

# References

Viole, F. and Nawrocki, D. (2013) "Nonlinear Nonparametric Statistics: Using Partial Moments" <https://www.amazon.com/dp/1490523995>

Viole, F. (2017) "Continuous CDFs and ANOVA with NNS" <https://ssrn.com/abstract=3007373>

#### Examples

```
### Binary analysis and effect size
set.seed(123)
x <- rnorm(100) ; y <- rnorm(100)
NNS.ANOVA(control = x, treatment = y)### Two variable analysis with no control variable
A \leftarrow \text{cbind}(x, y)NNS.ANOVA(A)
### Multiple variable analysis with no control variable
set.seed(123)
x <- rnorm(100) ; y <- rnorm(100) ; z <- rnorm(100)
A \leftarrow \text{cbind}(x, y, z)NNS.ANOVA(A)
```
<span id="page-13-1"></span>NNS.ARMA *NNS ARMA*

#### Description

Autoregressive model incorporating nonlinear regressions of component series.

```
NNS.ARMA(
 variable,
 h = 1,
  training.set = NULL,
  seasonal.factor = TRUE,
 weights = NULL,
```
# <span id="page-14-0"></span>NNS.ARMA 15

```
best.periods = 2,
 negative.values = FALSE,
 method = "nonlin",dynamic = FALSE,
 plot = TRUE,seasonal.plot = TRUE,
 conf.intervals = NULL,
 ncores = NULL
)
```
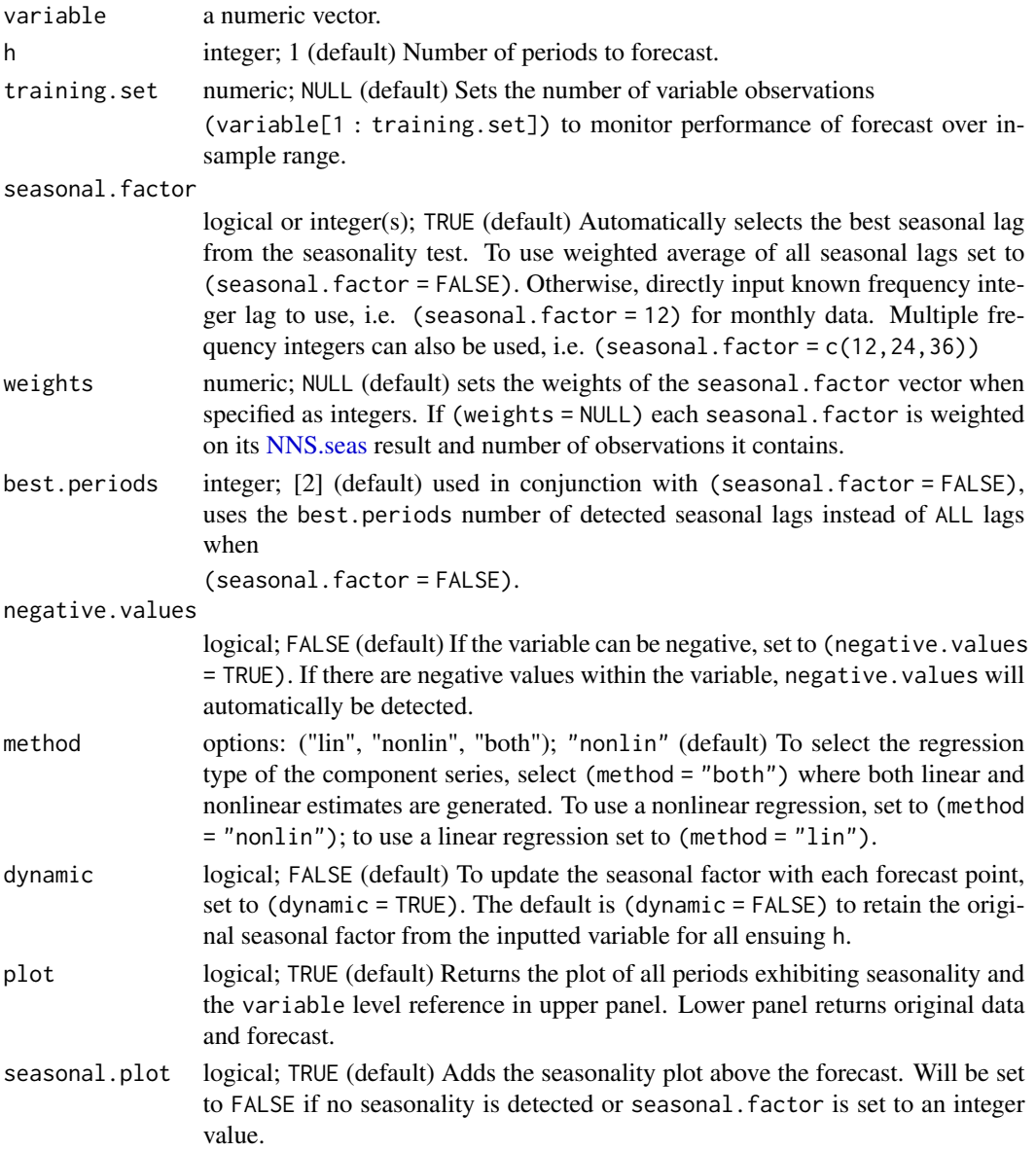

<span id="page-15-0"></span>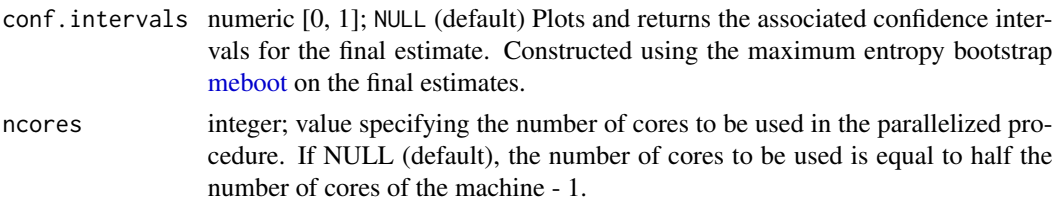

#### Value

Returns a vector of forecasts of length (h) if no conf.intervals specified. Else, returns a [data.table](#page-0-0) with the forecasts as well as lower and upper confidence intervals per forecast point.

#### Note

For monthly data series, increased accuracy may be realized from forcing seasonal factors to multiples of 12. For example, if the best periods reported are: {37, 47, 71, 73} use (seasonal.factor  $= c(36, 48, 72)$ .

(seasonal.factor = FALSE) can be a very computationally expensive exercise due to the number of seasonal periods detected.

If error encountered when (seasonal.factor = TRUE):

"NaNs produced Error in seq.default(length(variable)+1,1,-lag[i]) : wrong sign in 'by' argument"

use the combination of (seasonal.factor = FALSE, best.periods = 1).

#### Author(s)

Fred Viole, OVVO Financial Systems

# References

Viole, F. and Nawrocki, D. (2013) "Nonlinear Nonparametric Statistics: Using Partial Moments" <https://www.amazon.com/dp/1490523995>

Viole, F. (2019) "Forecasting Using NNS" <https://ssrn.com/abstract=3382300>

```
## Nonlinear NNS.ARMA using AirPassengers monthly data and 12 period lag
## Not run:
NNS.ARMA(AirPassengers, h = 45, training.set = 100, seasonal.factor = 12, method = "nonlin")
## Linear NNS.ARMA using AirPassengers monthly data and 12, 24, and 36 period lags
NNS.ARMA(AirPassengers, h = 45, training.set = 120, seasonal.factor = c(12, 24, 36), method = "lin")
## Nonlinear NNS.ARMA using AirPassengers monthly data and 2 best periods lag
NNS.ARMA(AirPassengers, h = 45, training.set = 120, seasonal.factor = FALSE, best.periods = 2)
## End(Not run)
```
# <span id="page-16-1"></span><span id="page-16-0"></span>Description

Wrapper function for optimizing any combination of a given seasonal. factor vector in [NNS.ARMA.](#page-13-1) Minimum sum of squared errors (forecast-actual) is used to determine optimum across all [NNS.ARMA](#page-13-1) methods.

# Usage

```
NNS.ARMA.optim(
  variable,
  training.set,
  seasonal.factor,
  negative.values = FALSE,
  obj.fn = expression(sum((predicted - actual)^2)),
  objective = "min",
  linear.approximation = TRUE,
 print.trace = TRUE,
 ncores = NULL
\mathcal{L}
```
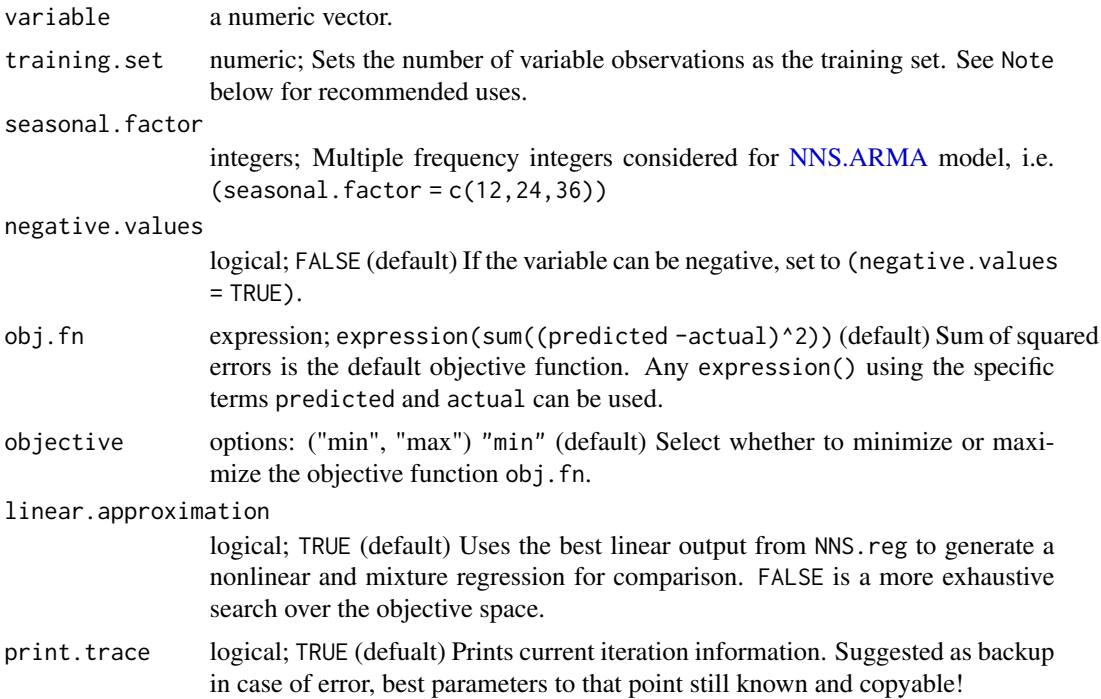

<span id="page-17-0"></span>ncores integer; value specifying the number of cores to be used in the parallelized procedure. If NULL (default), the number of cores to be used is equal to half the number of cores of the machine.

#### Value

Returns a list containing:

- \$period a vector of optimal seasonal periods
- \$weights the optimal weights of each seasonal period between an equal weight or NULL weighting
- \$obj. fn the objective function value
- \$method the method identifying which [NNS.ARMA](#page-13-1) method was used.
- \$bias.shift a numerical result of the overall bias of the optimum objective function result. To be added to the final result when using the [NNS.ARMA](#page-13-1) with the derived parameters.

#### **Note**

- Typically, (training.set = length(variable) -2 \* length(forecast horizon)) is used for optimization. Smaller samples would use (training.set = length(variable) -length(forecast horizon)) in order to preserve information.
- The number of combinations will grow prohibitively large, they should be kept as small as possible. seasonal.factor containing an element too large will result in an error. Please reduce the maximum seasonal.factor.
- If variable cannot logically assume negative values, then the \$bias.shift must be limited to  $0$  via a pmax $(0, \ldots)$  call.

#### Author(s)

Fred Viole, OVVO Financial Systems

# References

Viole, F. and Nawrocki, D. (2013) "Nonlinear Nonparametric Statistics: Using Partial Moments" <https://www.amazon.com/dp/1490523995>

```
## Nonlinear NNS.ARMA period optimization using 2 yearly lags on AirPassengers monthly data
## Not run:
nns.optims <- NNS.ARMA.optim(AirPassengers[1:132], training.set = 120,
seasonal.factor = seq(12, 24, 6))## Then use optimal parameters in NNS.ARMA to predict 12 periods in-sample.
## Note the {$bias.shift} usage in the {NNS.ARMA} function:
nns.estimates <- NNS.ARMA(AirPassengers, h = 12, training.set = 132,
seasonal.factor = nns.optims$periods, method = nns.optims$method) + nns.optims$bias.shift
```
#### <span id="page-18-0"></span>NNS.boost 19

## If variable cannot logically assume negative values nns.estimates <- pmax(0, nns.estimates) ## End(Not run)

NNS.boost *NNS Boost*

# Description

Ensemble method for classification using the predictions of the NNS multivariate regression [NNS.reg](#page-36-1) collected from uncorrelated feature combinations.

# Usage

```
NNS.boost(
  IVs.train,
  DV.train,
  IVs.test = NULL,
  type = NULL,
  representative.sample = FALSE,
  depth = "max",n. best = NULL,learner.trials = 100,
  epochs = NULL,
  CV.size = 0.25,
  ts.test = NULL,
  folds = 5,
  threshold = NULL,
  obj.fn = expression(sum((predicted - actual)^2)),objective = "min",
  extreme = FALSE,
  feature.importance = TRUE,
  status = TRUE,
 ncores = NULL
)
```
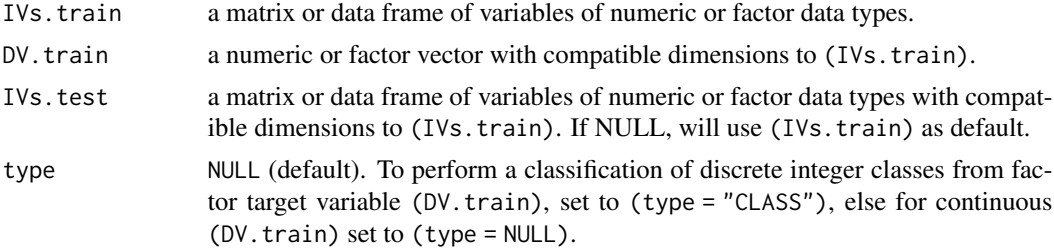

<span id="page-19-0"></span>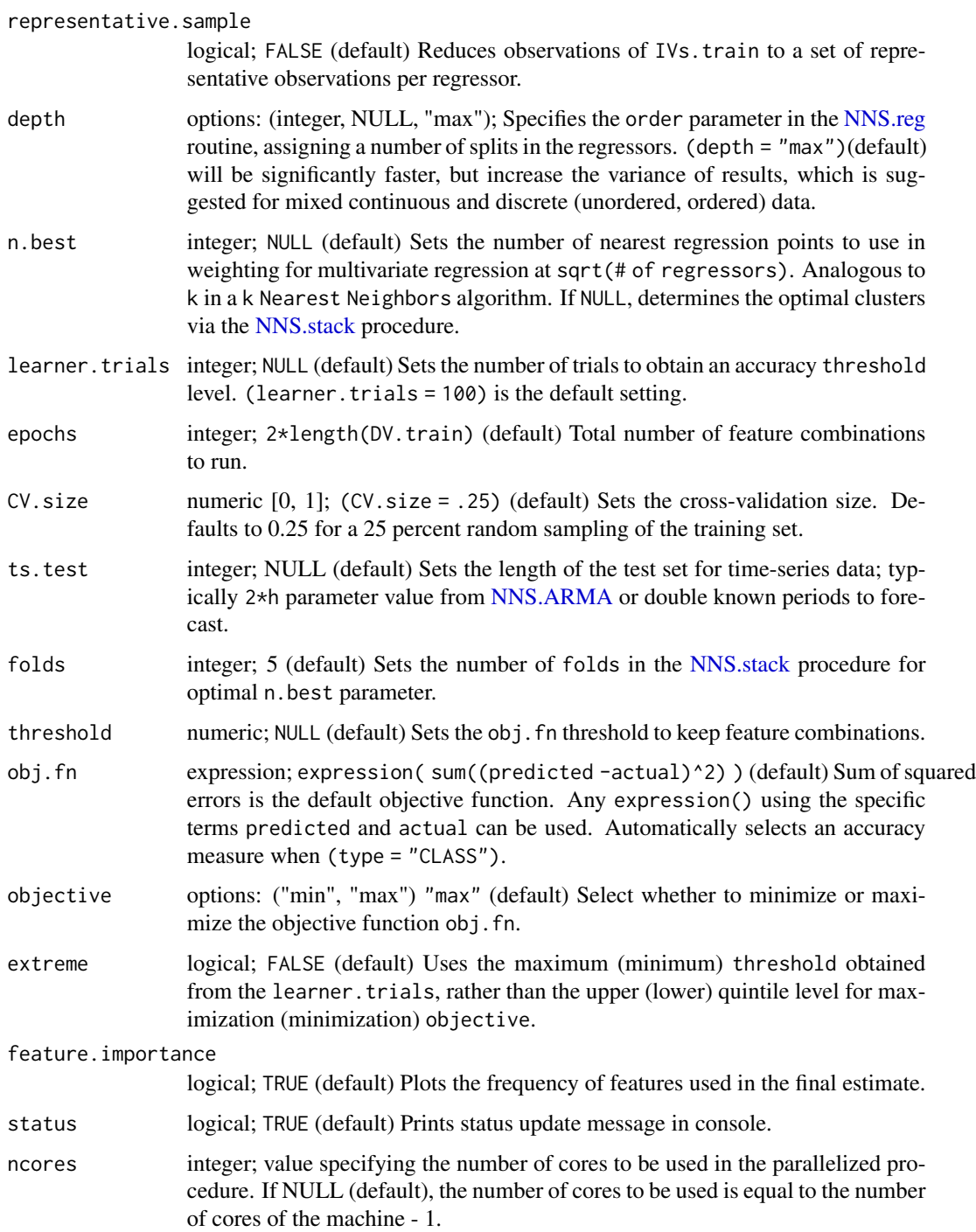

# Value

Returns a vector of fitted values for the dependent variable test set \$results, and the final feature loadings \$feature.weights.

#### <span id="page-20-0"></span>NNS.caus 21

# Note

Like a logistic regression, the (type = "CLASS") setting is not necessary for target variable of two classes e.g. [0, 1].

# Author(s)

Fred Viole, OVVO Financial Systems

# References

Viole, F. (2016) "Classification Using NNS Clustering Analysis" [https://ssrn.com/abstract=](https://ssrn.com/abstract=2864711) [2864711](https://ssrn.com/abstract=2864711)

# Examples

```
## Using 'iris' dataset where test set [IVs.test] is 'iris' rows 141:150.
## Not run:
a <- NNS.boost(iris[1:140, 1:4], iris[1:140, 5],
IVs.test = iris[141:150, 1:4],
epochs = 100, learner.trials = 100,
type = "CLASS")
## Test accuracy
mean( a$results == as.numeric(iris[141:150, 5]))
## End(Not run)
```
<span id="page-20-1"></span>NNS.caus *NNS Causation*

# Description

Returns the causality from observational data between two variables.

#### Usage

```
NNS.caus(x, y, factor.2.dummy = FALSE, tau = 0, plot = FALSE)
```
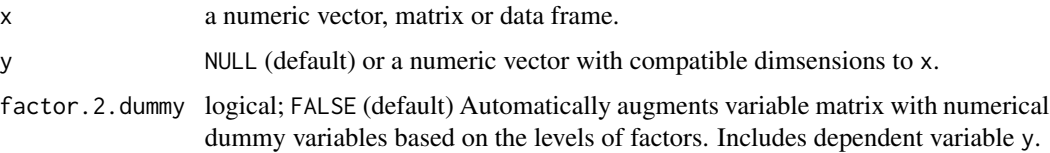

<span id="page-21-0"></span>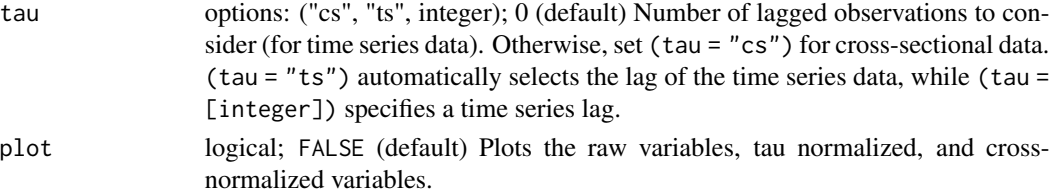

# Value

Returns the directional causation  $(x \rightarrow y)$  or  $(y \rightarrow x)$  and net quantity of association. For causal matrix, directional causation is returned as ([column variable] —> [row variable]). Negative numbers represent causal direction attributed to [row variable].

#### Author(s)

Fred Viole, OVVO Financial Systems

# References

Viole, F. and Nawrocki, D. (2013) "Nonlinear Nonparametric Statistics: Using Partial Moments" <https://www.amazon.com/dp/1490523995>

#### Examples

```
## Not run:
## x causes y...
set.seed(123)
x \le - rnorm(1000) ; y \le -x ^ 2
NNS.caus(x, y, tau = "cs")## Causal matrix without per factor causation
NNS.caus(iris, tau = 0)
## Causal matrix with per factor causation
NNS.caus(iris, factor.2.dummy = TRUE, tau = 0)
## End(Not run)
```
<span id="page-21-1"></span>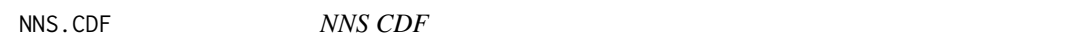

#### Description

This function generates an empirical CDF using partial moment ratios [LPM.ratio,](#page-10-1) and resulting survival, hazard and cumulative hazard functions.

```
NNS.CDF(variable, degree = 0, target = NULL, type = "CDF", plot = TRUE)
```
#### NNS.CDF 23

#### Arguments

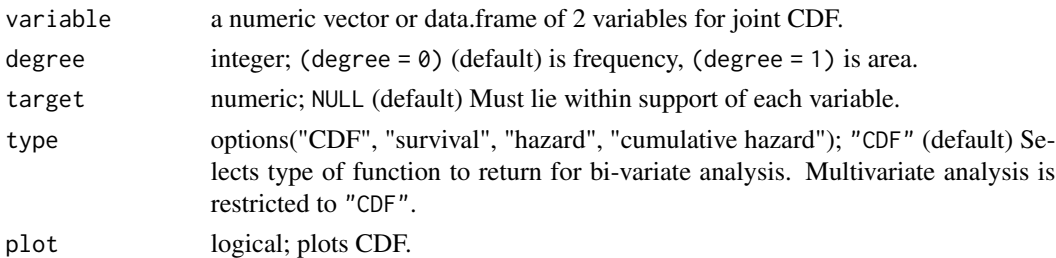

# Value

Returns:

- "Function" a data.table containing the observations and resulting CDF of the variable.
- "target.value" value from the target argument.

# Author(s)

Fred Viole, OVVO Financial Systems

# References

Viole, F. and Nawrocki, D. (2013) "Nonlinear Nonparametric Statistics: Using Partial Moments" <https://www.amazon.com/dp/1490523995>

Viole, F. (2017) "Continuous CDFs and ANOVA with NNS" <https://ssrn.com/abstract=3007373>

```
set.seed(123)
x <- rnorm(100)
NNS.CDF(x)
## Not run:
## Empirical CDF (degree = 0)
NNS.CDF(x)
## Continuous CDF (degree = 1)
NNS.CDF(x, 1)
## Joint CDF
x <- rnorm(5000) ; y <- rnorm(5000)
A \leftarrow \text{cbind}(x, y)NNS.CDF(A, 0)
## Joint CDF with target
NNS.CDF(A, 0, target = c(0,0))## End(Not run)
```
<span id="page-23-1"></span><span id="page-23-0"></span>

# Description

Returns the dependence and nonlinear correlation between two variables based on higher order partial moment matrices measured by frequency or area.

#### Usage

 $NNS.dep(x, y = NULL, asym = FALSE, printmap = FALSE, nocres = NULL)$ 

#### Arguments

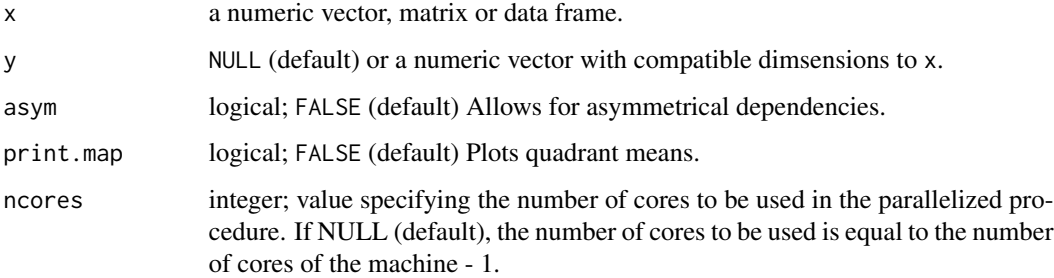

# Value

Returns the bi-variate "Correlation" and "Dependence" or correlation / dependence matrix for matrix input.

#### Note

p-values and confidence intervals can be obtained from sampling random permutations of  $y_p$  and running NNS.dep(x,y\_p) to compare against a null hypothesis of 0 correlation or independence between x,y.

NNS.cor has been deprecated (NNS >= 0.5.4) and can be called via NNS.dep.

#### Author(s)

Fred Viole, OVVO Financial Systems

# References

Viole, F. and Nawrocki, D. (2013) "Nonlinear Nonparametric Statistics: Using Partial Moments" <https://www.amazon.com/dp/1490523995>

#### NNS.dep 25

```
## Not run:
set.seed(123)
x <- rnorm(100) ; y <- rnorm(100)
NNS.dep(x, y)
## Correlation / Dependence Matrix
x <- rnorm(100) ; y <- rnorm(100) ; z <- rnorm(100)
B \le -\text{cbind}(x, y, z)NNS.dep(B)
## p-values for [NNS.dep]
x \leq -\text{seq}(-5, 5, .1); y \leq -x^2 + \text{norm}(\text{length}(x))nns_cor_dep <- NNS.dep(x, y, print.map = TRUE)
nns_cor_dep
## Create permutations of y
y_p <- replicate(1000, sample.int(length(y)))
## Generate new correlation and dependence measures on each new permutation of y
nns.mc <- apply(y_p, 2, function(g) NNS.dep(x, y[g]))
## Store results
cors <- unlist(lapply(nns.mc, "[[", 1))
deps <- unlist(lapply(nns.mc, "[[", 2))
## View results
hist(cors)
hist(deps)
## Left tailed correlation p-value
cor_p_value <- LPM(0, nns_cor_dep$Correlation, cors)
cor_p_value
## Right tailed correlation p-value
cor_p_value <- UPM(0, nns_cor_dep$Correlation, cors)
cor_p_value
## Confidence Intervals
## For 95th percentile VaR (both-tails) see [LPM.VaR] and [UPM.VaR]
## Lower CI
LPM.VaR(.025, 0, cors)
## Upper CI
UPM.VaR(.025, 0, cors)
## Left tailed dependence p-value
dep_p_value <- LPM(0, nns_cor_dep$Dependence, deps)
dep_p_value
```

```
## Right tailed dependence p-value
dep_p_value <- UPM(0, nns_cor_dep$Dependence, deps)
dep_p_value
## End(Not run)
```
# NNS.dep.base *NNS Dependence Base*

# Description

Internal function for NNS dependence [NNS.dep](#page-23-1) parallel instances.

# Usage

```
NNS.dep.base(
 x,
 y = NULL,order = NULL,
 degree = NULL,
  type = NULL,
 print.map = FALSE,
 asym = FALSE
)
```
# Arguments

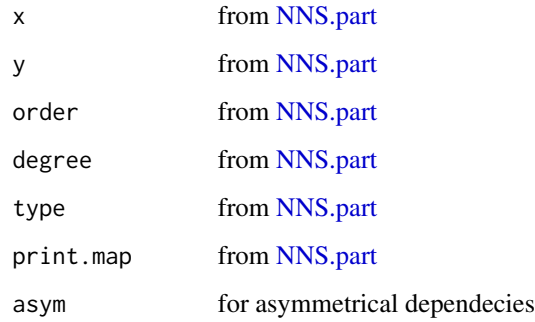

#### Value

Returns NNS dependence.

<span id="page-25-0"></span>

<span id="page-26-0"></span>

# Description

Determines higher dimension dependence coefficients based on degree 0 co-partial moments.

# Usage

 $NNS.dep.hd(x, plot = FALSE, independence.overlap = FALSE)$ 

# Arguments

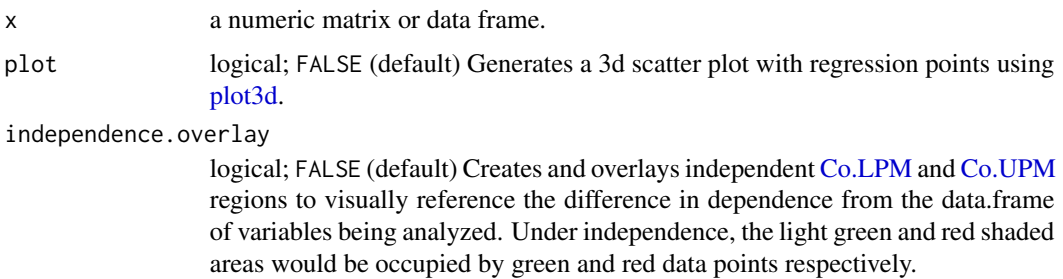

# Value

- \$actual.observations Number of [Co.LPM](#page-1-1) and [Co.UPM](#page-2-1) observations.
- \$independent.null Expected number of [Co.LPM](#page-1-1) and [Co.UPM](#page-2-1) observations under the null hypothesis of independence.
- \$Dependence Multivariate nonlinear dependence coefficient [0,1]

### Author(s)

Fred Viole, OVVO Financial Systems

#### References

Viole, F. (2016) "Beyond Correlation: Using the Elements of Variance for Conditional Means and Probabilities" <http://ssrn.com/abstract=2745308>.

```
set.seed(123)
x <- rnorm(1000) ; y <- rnorm(1000) ; z <- rnorm(1000)
A \leftarrow data-frame(x, y, z)NNS.dep.hd(A, plot = TRUE, independence.overlay = TRUE)
```
<span id="page-27-0"></span>

# Description

Determines numerical derivative of a given function using projected secant lines on the y-axis. These projected points infer finite steps h, in the finite step method.

# Usage

```
NNS.diff(f, point, h = 0.1, tol = 1e-10, print trace = FALSE)
```
# Arguments

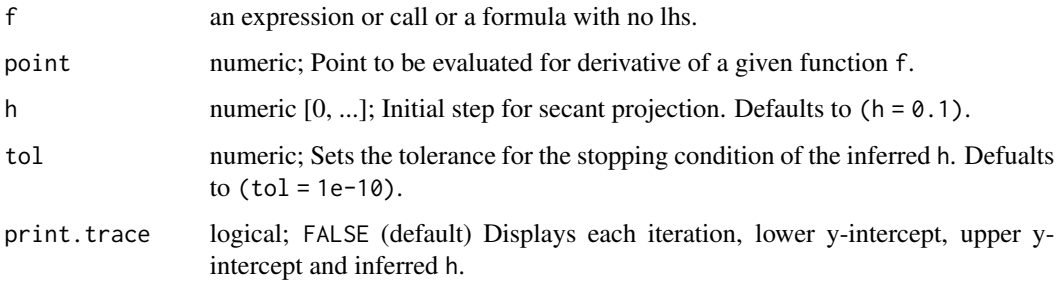

# Value

Returns a matrix of values, intercepts, derivatives, inferred step sizes for multiple methods of estimation.

#### Author(s)

Fred Viole, OVVO Financial Systems

# References

Viole, F. and Nawrocki, D. (2013) "Nonlinear Nonparametric Statistics: Using Partial Moments" <https://www.amazon.com/dp/1490523995>

```
f \leftarrow function(x) sin(x) / xNNS.diff(f, 4.1)
```
<span id="page-28-0"></span>NNS.distance *NNS Distance*

# Description

Internal kernel function for NNS multivariate regression [NNS.reg](#page-36-1) parallel instances.

# Usage

```
NNS.distance(rpm, dist.estimate, type, k, n)
```
# Arguments

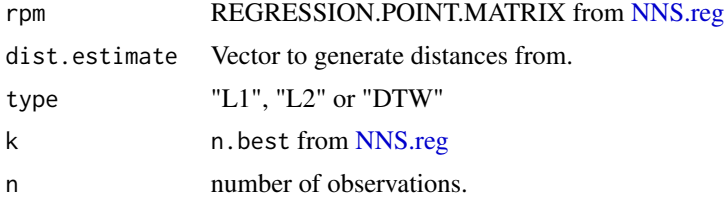

# Value

Returns sum of weighted distances.

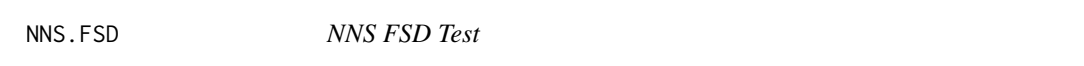

# Description

Bi-directional test of first degree stochastic dominance using lower partial moments.

#### Usage

```
NNS.FSD(x, y, type = "discrete")
```
# Arguments

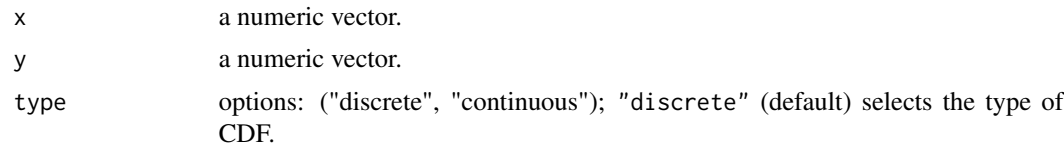

#### Value

Returns one of the following FSD results: "X FSD Y", "Y FSD X", or "NO FSD EXISTS".

#### <span id="page-29-0"></span>Author(s)

Fred Viole, OVVO Financial Systems

# References

Viole, F. and Nawrocki, D. (2016) "LPM Density Functions for the Computation of the SD Efficient Set." Journal of Mathematical Finance, 6, 105-126. [http://www.scirp.org/Journal/](http://www.scirp.org/Journal/PaperInformation.aspx?PaperID=63817) [PaperInformation.aspx?PaperID=63817](http://www.scirp.org/Journal/PaperInformation.aspx?PaperID=63817).

Viole, F. (2017) "A Note on Stochastic Dominance." <https://ssrn.com/abstract=3002675>.

# Examples

set.seed(123)  $x$  <- rnorm(100) ;  $y$  <- rnorm(100) NNS.FSD(x, y)

NNS.FSD.uni *NNS FSD Test uni-directional*

#### Description

Uni-directional test of first degree stochastic dominance using lower partial moments used in SD Efficient Set routine.

#### Usage

NNS.FSD.uni(x, y, type = "discrete")

#### Arguments

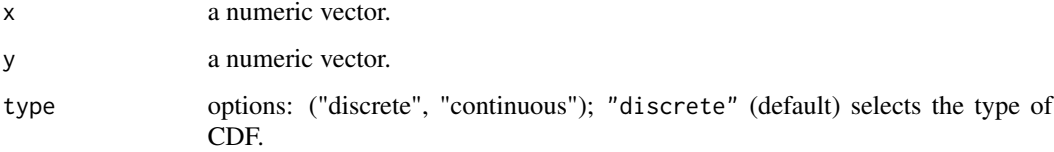

# Value

Returns (1) if "X FSD Y", else (0).

#### Author(s)

Fred Viole, OVVO Financial Systems

#### <span id="page-30-0"></span>NNS.meboot 31

# References

Viole, F. and Nawrocki, D. (2016) "LPM Density Functions for the Computation of the SD Efficient Set." Journal of Mathematical Finance, 6, 105-126. [http://www.scirp.org/Journal/](http://www.scirp.org/Journal/PaperInformation.aspx?PaperID=63817) [PaperInformation.aspx?PaperID=63817](http://www.scirp.org/Journal/PaperInformation.aspx?PaperID=63817).

Viole, F. (2017) "A Note on Stochastic Dominance." <https://ssrn.com/abstract=3002675>.

# Examples

```
set.seed(123)
x \le - rnorm(100) ; y \le - rnorm(100)
NNS.FSD.uni(x, y)
```
NNS.meboot *NNS meboot*

#### Description

Adapted maximum entropy bootstrap routine from meboot [https://cran.r-project.org/packag](https://cran.r-project.org/package=meboot)e= [meboot](https://cran.r-project.org/package=meboot).

# Usage

```
NNS.meboot(
  x,
  reps = 999,
  setSpearman = NULL,
  drift = TRUE,trim = 0.1,
  xmin = NULL,xmax = NULL,
  reachbnd = TRUE,
  expand.sd = TRUE,force.clt = TRUE,
  scl.adjustment = FALSE,
  sym = FALSE,elaps = FALSE,
  colsubj,
  coldata,
  coltimes,
  ...
)
```
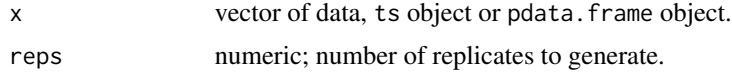

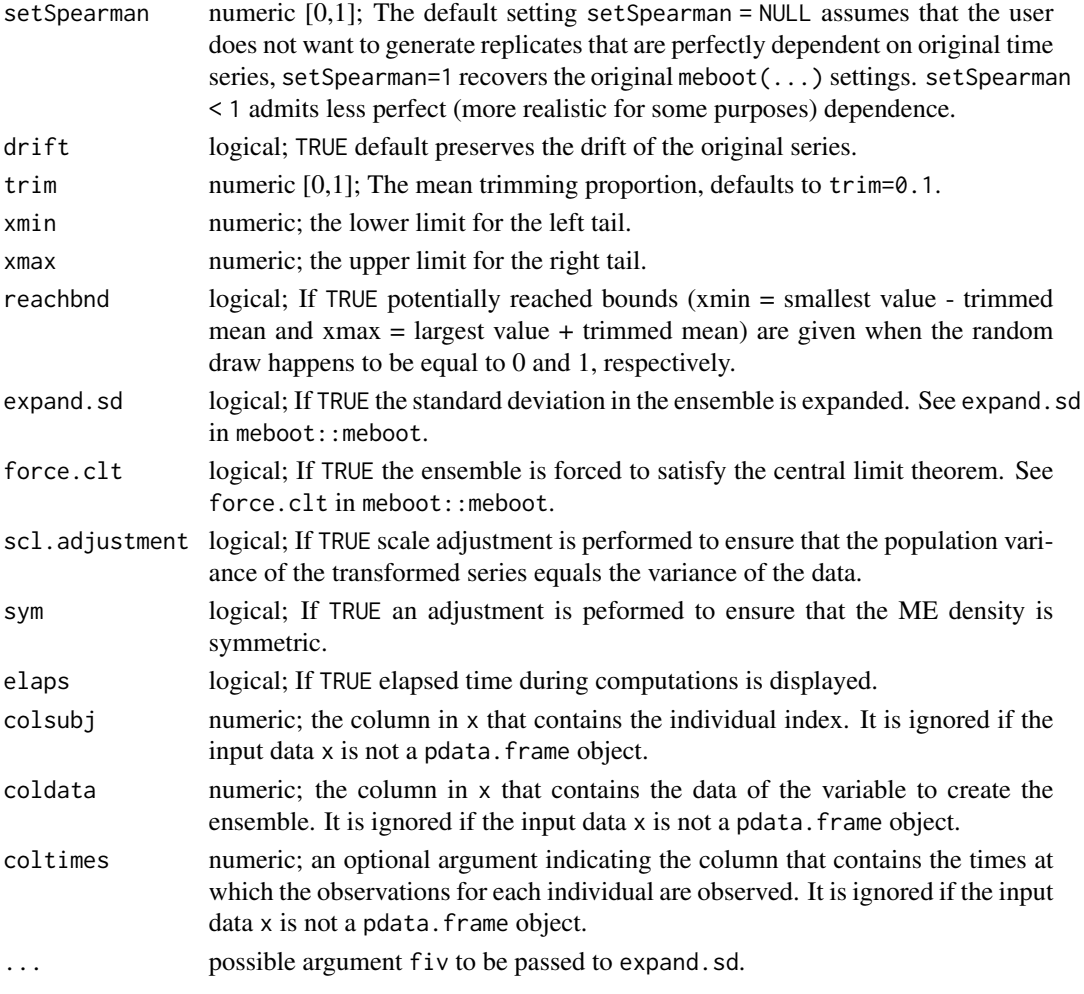

#### Value

- x original data provided as input.
- replicates maximum entropy bootstrap replicates.
- ensemble average observation over all replicates.
- xx sorted order stats (xx[1] is minimum value).
- z class intervals limits.
- dv deviations of consecutive data values.
- dvtrim trimmed mean of dv.
- xmin data minimum for ensemble=xx[1]-dvtrim.
- xmax data x maximum for ensemble=xx[n]+dvtrim.
- desintxb desired interval means.
- ordxx ordered x values.
- kappa scale adjustment to the variance of ME density.
- elaps elapsed time.

#### <span id="page-32-0"></span>NNS.norm 33

#### References

- Vinod, H.D. and Viole, F. (2020) Arbitrary Spearman's Rank Correlations in Maximum Entropy Bootstrap and Improved Monte Carlo Simulations <https://ssrn.com/abstract=3621614>
- Vinod, H.D. (2013), Maximum Entropy Bootstrap Algorithm Enhancements. [http://ssrn.com/abstract=2285041.](http://ssrn.com/abstract=2285041)
- Vinod, H.D. (2006), Maximum Entropy Ensembles for Time Series Inference in Economics, *Journal of Asian Economics*, 17(6), pp. 955-978.
- Vinod, H.D. (2004), Ranking mutual funds using unconventional utility theory and stochastic dominance, *Journal of Empirical Finance*, 11(3), pp. 353-377.

#### Examples

```
## Not run:
# To generate an orthogonal rank correlated time-series to AirPassengers
boots <- NNS.meboot(AirPassengers, reps=100, setSpearman = 0, xmin = 0)
# Verify correlation of replicates ensemble to original
cor(boots$ensemble, AirPassengers, method = "spearman")
# Plot all replicates
matplot(boots$replicates, type = 'l')
# Plot ensemble
lines(boots$ensemble, lwd = 3)
## End(Not run)
```
NNS.norm *NNS Normalization*

#### Description

Normalizes a matrix of variables based on nonlinear scaling normalization method.

#### Usage

```
NNS.norm(A, linear = FALSE, chart.type = NULL, location = "topleft")
```
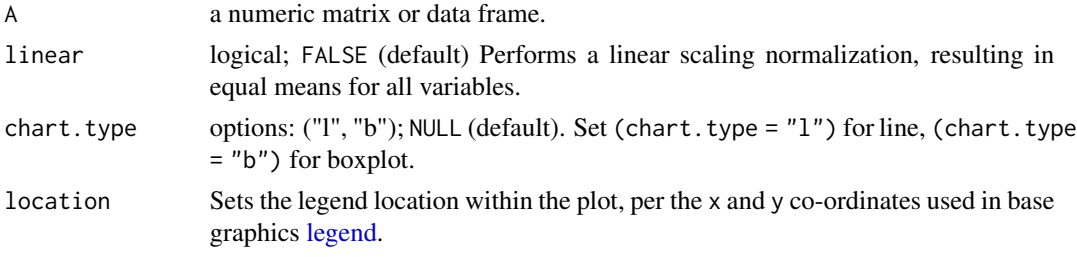

#### <span id="page-33-0"></span>Value

Returns a [data.frame](#page-0-0) of normalized values.

#### Author(s)

Fred Viole, OVVO Financial Systems

#### References

Viole, F. and Nawrocki, D. (2013) "Nonlinear Nonparametric Statistics: Using Partial Moments" <https://www.amazon.com/dp/1490523995>

# Examples

```
set.seed(123)
x <- rnorm(100) ; y<-rnorm(100)
A \leftarrow \text{cbind}(x, y)NNS.norm(A)
```
<span id="page-33-1"></span>NNS.part *NNS Partition Map*

#### Description

Creates partitions based on partial moment quadrant means, iteratively assigning identifications to observations based on those quadrants (unsupervised partitional and hierarchial clustering method). Basis for correlation, dependence [NNS.dep,](#page-23-1) regression [NNS.reg](#page-36-1) routines.

# Usage

```
NNS.part(
 x,
 y,
 Voronoi = FALSE,
  type = NULL,
 order = NULL,
 obs.read = 8,min.obs.stop = TRUE,
 noise.reduction = "off"
)
```
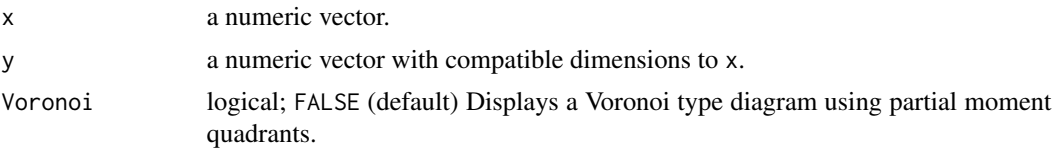

<span id="page-34-0"></span>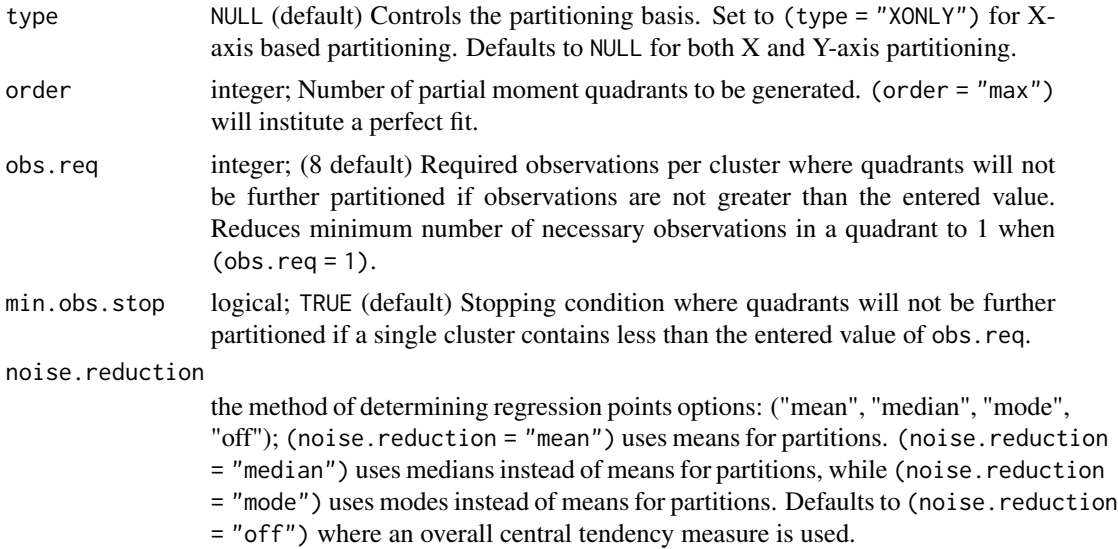

# Value

# Returns:

- "dt" a [data.table](#page-0-0) of x and y observations with their partition assignment "quadrant" in the 3rd column and their prior partition assignment "prior.quadrant" in the 4th column.
- "regression.points" the [data.table](#page-0-0) of regression points for that given (order = ...).
- "order" the order of the final partition given "min.obs.stop" stopping condition.

#### Author(s)

Fred Viole, OVVO Financial Systems

# References

Viole, F. and Nawrocki, D. (2013) "Nonlinear Nonparametric Statistics: Using Partial Moments" <https://www.amazon.com/dp/1490523995>

```
set.seed(123)
x < - rnorm(100) ; y < - rnorm(100)
NNS.part(x, y)
## Data.table of observations and partitions
NNS.path(x, y, order = 1)$dt
## Regression points
NNS.path(x, y, order = 1)$regression.points
## Voronoi style plot
NNS.path(x, y, Voronoi = TRUE)
```

```
## Examine final counts by quadrant
DT <- NNS.part(x, y)$dt
DT[ , counts := .N, by = quadrant]
DT
```
NNS.PDF *NNS PDF*

# Description

This function generates an empirical PDF using [dy.dx](#page-5-1) on [NNS.CDF.](#page-21-1)

#### Usage

```
NNS.PDF(variable, degree = 1, target = NULL, bins = NULL, plot = TRUE)
```
#### Arguments

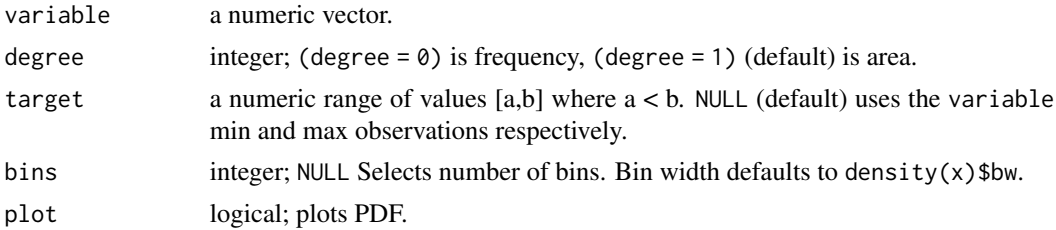

#### Value

Returns a data.table containing the intervals used and resulting PDF of the variable.

#### Author(s)

Fred Viole, OVVO Financial Systems

# References

Viole, F. and Nawrocki, D. (2013) "Nonlinear Nonparametric Statistics: Using Partial Moments" <https://www.amazon.com/dp/1490523995>

```
set.seed(123)
x < - rnorm(100)
NNS.PDF(x)
## Custom target range
NNS.PDF(x, target = c(-5, 5))
```
<span id="page-35-0"></span>

<span id="page-36-1"></span><span id="page-36-0"></span>

# Description

Generates a nonlinear regression based on partial moment quadrant means.

# Usage

```
NNS.reg(
  x,
 y,
  factor.2.dummy = TRUE,
 order = NULL,
  stn = 0.95,
  dim.red.method = NULL,
  tau = NULL,type = NULL,
  point.est = NULL,
  location = "top",return.values = TRUE,
 plot = TRUE,
 plot.regions = FALSE,
  residual.plot = TRUE,
  std.errors = FALSE,
  confidence.interval = NULL,
  threshold = 0,
  n.best = NULL,
  noise.reduction = "off",
  dist = "L2",ncores = NULL,
 multivariate.call = FALSE
)
```
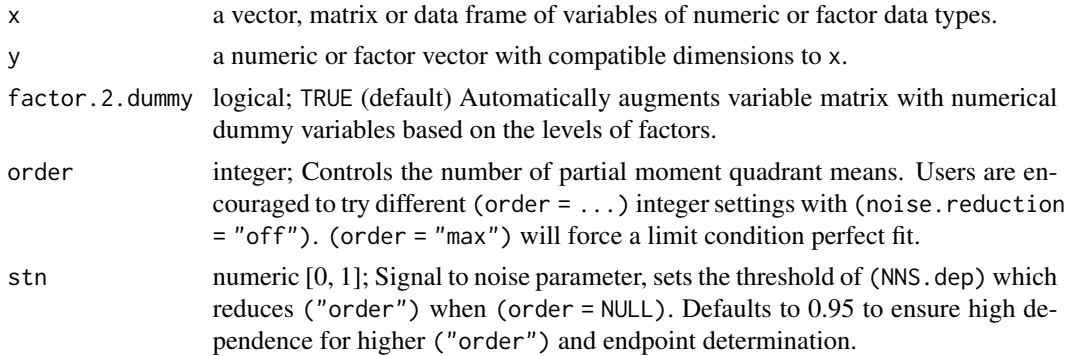

<span id="page-37-0"></span>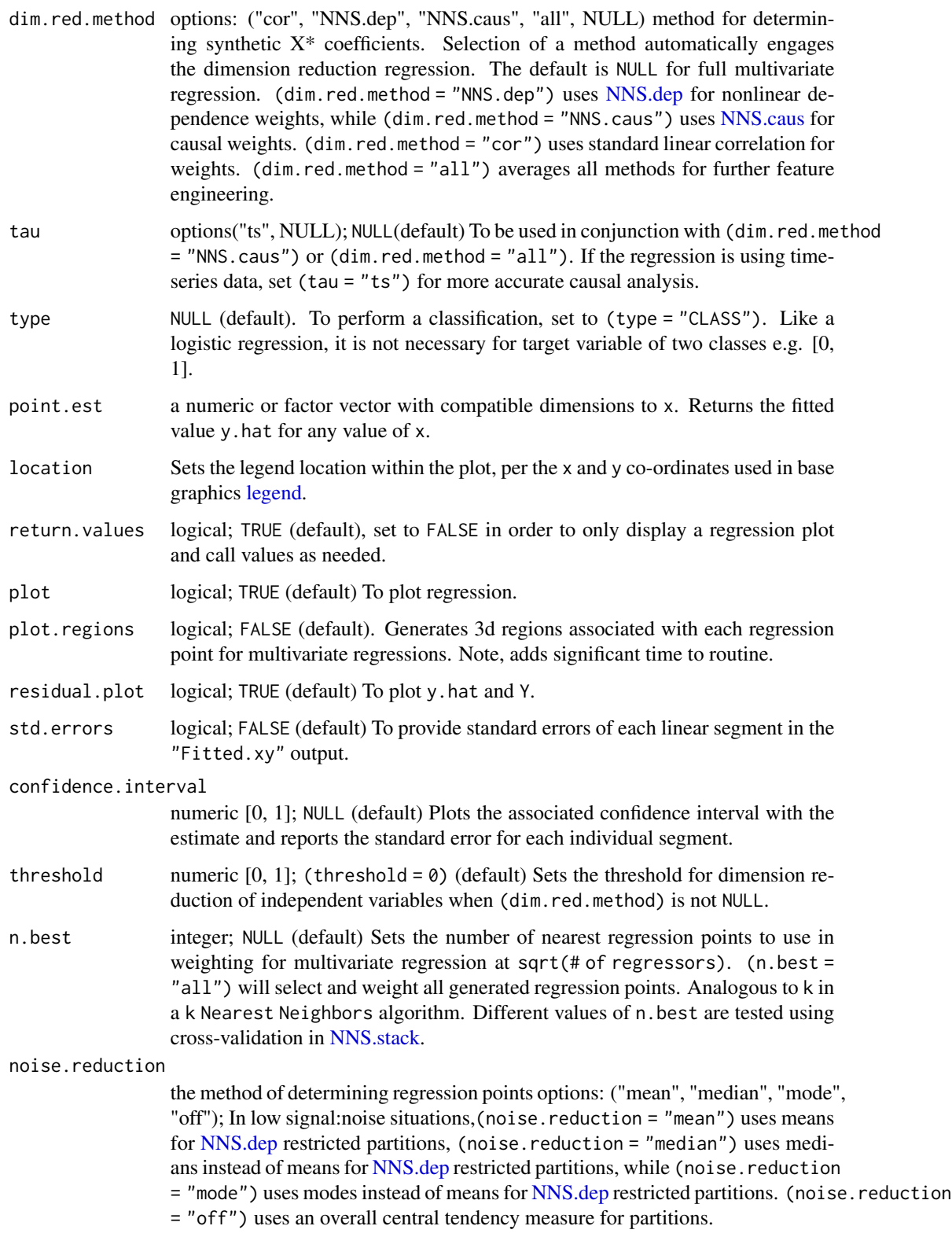

#### <span id="page-38-0"></span>NNS.reg 39

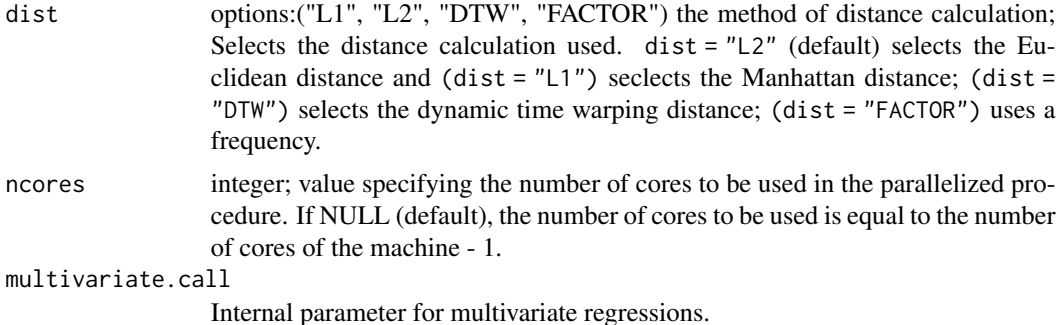

#### Value

#### UNIVARIATE REGRESSION RETURNS THE FOLLOWING VALUES:

- "R2" provides the goodness of fit;
- "SE" returns the overall standard error of the estimate between y and y.hat;
- "Prediction.Accuracy" returns the correct rounded "Point.est" used in classifications versus the categorical y;
- "derivative" for the coefficient of the x and its applicable range;
- "Point.est" for the predicted value generated;
- "regression.points" provides the points used in the regression equation for the given order of partitions;
- "Fitted.xy" returns a [data.table](#page-0-0) of x, y, y.hat, resid, NNS.ID, gradient;

#### MULTIVARIATE REGRESSION RETURNS THE FOLLOWING VALUES:

- "R2" provides the goodness of fit;
- "equation" returns the numerator of the synthetic  $X^*$  dimension reduction equation as a [data.table](#page-0-0) consisting of regressor and its coefficient. Denominator is simply the length of all coefficients > 0, returned in last row of equation data.table.
- "x.star" returns the synthetic  $X^*$  as a vector;
- "rhs.partitions" returns the partition points for each regressor x;
- "RPM" provides the Regression Point Matrix, the points for each x used in the regression equation for the given order of partitions;
- "Point.est" returns the predicted value generated;
- "Fitted.xy" returns a [data.table](#page-0-0) of x,y, y.hat, gradient, and NNS.ID.

# Note

Please ensure point.est is of compatible dimensions to x, error message will ensue if not compatible.

#### Author(s)

Fred Viole, OVVO Financial Systems

#### References

Viole, F. and Nawrocki, D. (2013) "Nonlinear Nonparametric Statistics: Using Partial Moments" <https://www.amazon.com/dp/1490523995>

Vinod, H. and Viole, F. (2017) "Nonparametric Regression Using Clusters" [https://link.springe](https://link.springer.com/article/10.1007/s10614-017-9713-5)r. [com/article/10.1007/s10614-017-9713-5](https://link.springer.com/article/10.1007/s10614-017-9713-5)

Vinod, H. and Viole, F. (2018) "Clustering and Curve Fitting by Line Segments" [https://www.](https://www.preprints.org/manuscript/201801.0090/v1) [preprints.org/manuscript/201801.0090/v1](https://www.preprints.org/manuscript/201801.0090/v1)

```
## Not run:
set.seed(123)
x \le - rnorm(100) ; y \le - rnorm(100)
NNS.reg(x, y)
## Manual {order} selection
NNS.read(x, y, order = 2)## Maximum {order} selection
NNS.reg(x, y, order = "max")## x-only paritioning (Univariate only)
NNS.reg(x, y, type = "XONLY")## For Multiple Regression:
x \le - cbind(rnorm(100), rnorm(100), rnorm(100)) ; y \le - rnorm(100)
NNS.reg(x, y, point.est = c(.25, .5, .75))## For Multiple Regression based on Synthetic X* (Dimension Reduction):
x \le cbind(rnorm(100), rnorm(100), rnorm(100)) ; y \le rnorm(100)
NNS.reg(x, y, point.est = c(.25, .5, .75), dim.red.method = "cor")
## IRIS dataset examples:
# Dimension Reduction:
NNS.reg(iris[,1:4], iris[,5], dim.read.method = "cor", order = 5)# Dimension Reduction using causal weights:
NNS.reg(iris[,1:4], iris[,5], dim.red.method = "NNS.caus", order = 5)# Multiple Regression:
NNS.reg(iris[,1:4], iris[,5], order = 2, noise. reduction = "off")# Classification:
NNS.reg(iris[,1:4], iris[,5], point.est = iris[1:10, 1:4], type = "CLASS")$Point.est
## To call fitted values:
x <- rnorm(100) ; y <- rnorm(100)
NNS.reg(x, y)$Fitted
## To call partial derivative (univariate regression only):
NNS.reg(x, y)$derivative
```
<span id="page-40-0"></span>## End(Not run)

NNS.SD.efficient.set *NNS SD Efficient Set*

#### Description

Determines the set of stochastic dominant variables for various degrees.

#### Usage

```
NNS.SD.efficient.set(x, degree, type = "discrete")
```
#### Arguments

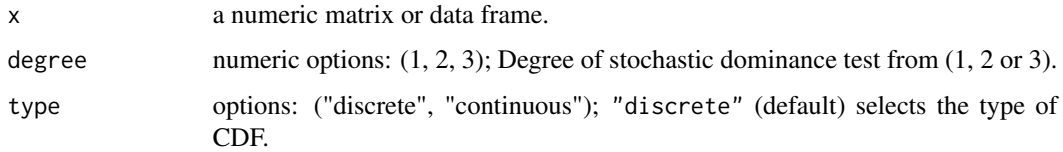

# Value

Returns set of stochastic dominant variable names.

# Author(s)

Fred Viole, OVVO Financial Systems

#### References

Viole, F. and Nawrocki, D. (2016) "LPM Density Functions for the Computation of the SD Efficient Set." Journal of Mathematical Finance, 6, 105-126. [http://www.scirp.org/Journal/](http://www.scirp.org/Journal/PaperInformation.aspx?PaperID=63817) [PaperInformation.aspx?PaperID=63817](http://www.scirp.org/Journal/PaperInformation.aspx?PaperID=63817).

Viole, F. (2017) "A Note on Stochastic Dominance." <https://ssrn.com/abstract=3002675>.

```
set.seed(123)
x <- rnorm(100) ; y<-rnorm(100) ; z<-rnorm(100)
A \leftarrow \text{cbind}(x, y, z)NNS.SD.efficient.set(A, 1)
```
<span id="page-41-1"></span><span id="page-41-0"></span>

#### Description

Seasonality test based on the coefficient of variation for the variable and lagged component series. A result of 1 signifies no seasonality present.

#### Usage

```
NNS.seas(variable, modulo = NULL, mod.only = TRUE, plot = TRUE)
```
#### **Arguments**

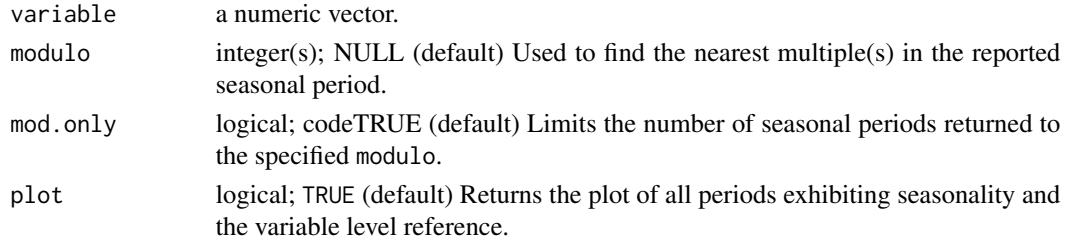

#### Value

Returns a matrix of all periods exhibiting less coefficient of variation than the variable with "all.periods"; and the single period exhibiting the least coefficient of variation versus the variable with "best.period"; as well as a vector of "periods" for easy call into [NNS.ARMA.optim.](#page-16-1) If no seasonality is detected, NNS.seas will return ("No Seasonality Detected").

# Author(s)

Fred Viole, OVVO Financial Systems

#### References

Viole, F. and Nawrocki, D. (2013) "Nonlinear Nonparametric Statistics: Using Partial Moments" <https://www.amazon.com/dp/1490523995>

#### Examples

```
set.seed(123)
x < - rnorm(100)
```
## To call strongest period based on coefficient of variation: NNS.seas(x, plot = FALSE)\$best.period

## Using modulos for logical seasonal inference: NNS.seas(x, modulo =  $c(2,3,5,7)$ , plot = FALSE)

<span id="page-42-0"></span>

#### Description

Bi-directional test of second degree stochastic dominance using lower partial moments.

#### Usage

NNS.SSD(x, y)

# Arguments

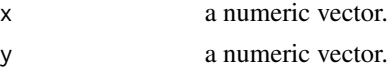

# Value

Returns one of the following SSD results: "X SSD Y", "Y SSD X", or "NO SSD EXISTS".

#### Author(s)

Fred Viole, OVVO Financial Systems

#### References

Viole, F. and Nawrocki, D. (2016) "LPM Density Functions for the Computation of the SD Efficient Set." Journal of Mathematical Finance, 6, 105-126. [http://www.scirp.org/Journal/](http://www.scirp.org/Journal/PaperInformation.aspx?PaperID=63817) [PaperInformation.aspx?PaperID=63817](http://www.scirp.org/Journal/PaperInformation.aspx?PaperID=63817).

# Examples

```
set.seed(123)
x <- rnorm(100) ; y <- rnorm(100)
NNS.SSD(x, y)
```
NNS.SSD.uni *NNS SSD Test uni-directional*

# Description

Uni-directional test of second degree stochastic dominance using lower partial moments used in SD Efficient Set routine.

#### Usage

NNS.SSD.uni(x, y)

#### Arguments

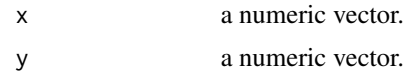

# Value

Returns (1) if "X SSD Y", else (0).

#### Author(s)

Fred Viole, OVVO Financial Systems

# References

Viole, F. and Nawrocki, D. (2016) "LPM Density Functions for the Computation of the SD Efficient Set." Journal of Mathematical Finance, 6, 105-126. [http://www.scirp.org/Journal/](http://www.scirp.org/Journal/PaperInformation.aspx?PaperID=63817) [PaperInformation.aspx?PaperID=63817](http://www.scirp.org/Journal/PaperInformation.aspx?PaperID=63817).

#### Examples

```
set.seed(123)
x <- rnorm(100) ; y <- rnorm(100)
NNS.SSD.uni(x, y)
```
<span id="page-43-1"></span>NNS.stack *NNS Stack*

# Description

Prediction model using the predictions of the NNS base models [NNS.reg](#page-36-1) as features (i.e. metafeatures) for the stacked model.

```
NNS.stack(
  IVs.train,
 DV.train,
  IVs.test = NULL,
  type = NULL,
  obj.fn = expression(sum((predicted - actual)^2)),
  objective = "min",
  dist = "L2",CV.size = NULL,
  ts.test = NULL,folds = 5,
  order = NULL,
  norm = NULL,
```
<span id="page-43-0"></span>

# <span id="page-44-0"></span>NNS.stack 45

```
method = c(1, 2),
  stack = TRUE,
 dim.read.method = "cor",status = TRUE,
 ncores = NULL
\mathcal{L}
```
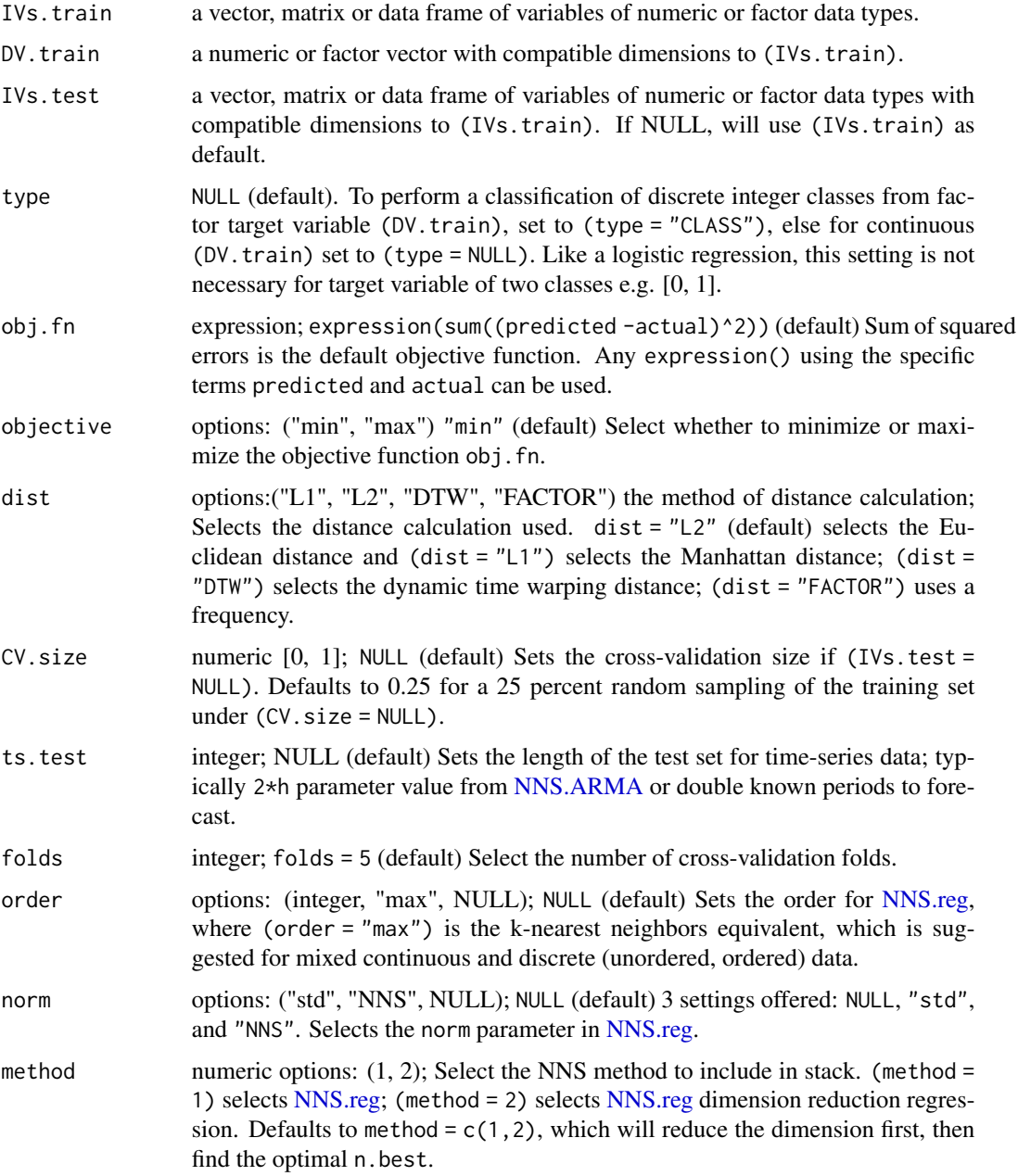

<span id="page-45-0"></span>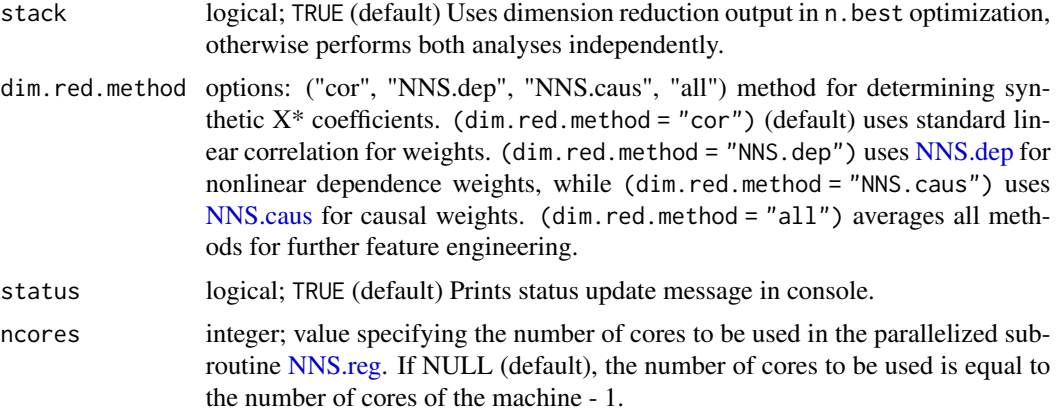

#### Value

Returns a vector of fitted values for the dependent variable test set for all models.

- "NNS.reg.n.best" returns the optimum "n.best" parameter for the [NNS.reg](#page-36-1) multivariate regression. "SSE.reg" returns the SSE for the [NNS.reg](#page-36-1) multivariate regression.
- "OBJfn.reg" returns the obj.fn for the [NNS.reg](#page-36-1) regression.
- "NNS.dim.red.threshold" returns the optimum "threshold" from the [NNS.reg](#page-36-1) dimension reduction regression.
- "OBJfn.dim.red" returns the obj.fn for the [NNS.reg](#page-36-1) dimension reduction regression.
- "reg" returns [NNS.reg](#page-36-1) output.
- "dim.red" returns [NNS.reg](#page-36-1) dimension reduction regression output.
- "stack" returns the output of the stacked model.

#### Note

- Like a logistic regression, the (type = "CLASS") setting is not necessary for target variable of two classes e.g. [0, 1].
- Missing data should be handled prior as well using [na.omit](#page-0-0) or [complete.cases](#page-0-0) on the full dataset.

If error received:

"Error in is.data.frame(x) : object 'RP' not found"

reduce the CV.size.

# Author(s)

Fred Viole, OVVO Financial Systems

#### References

Viole, F. (2016) "Classification Using NNS Clustering Analysis" [https://ssrn.com/abstract=](https://ssrn.com/abstract=2864711) [2864711](https://ssrn.com/abstract=2864711)

# <span id="page-46-0"></span>NNS.term.matrix 47

#### Examples

```
## Using 'iris' dataset where test set [IVs.test] is 'iris' rows 141:150.
## Not run:
NNS.stack(iris[1:140, 1:4], iris[1:140, 5], IVs.test = iris[141:150, 1:4], type = "CLASS")
## Using 'iris' dataset to determine [n.best] and [threshold] with no test set.
NNS.stack(iris[ , 1:4], iris[ , 5], type = "CLASS")
## Selecting NNS.reg and dimension reduction techniques.
NNS.stack(iris[1:140, 1:4], iris[1:140, 5], iris[141:150, 1:4], method = c(1, 2), type = "CLASS")
## End(Not run)
```
NNS.term.matrix *NNS Term Matrix*

# Description

Generates a term matrix for text classification use in [NNS.reg.](#page-36-1)

#### Usage

 $NNS.$ term.matrix(x, oos =  $NULL$ , names =  $FALSE$ )

# Arguments

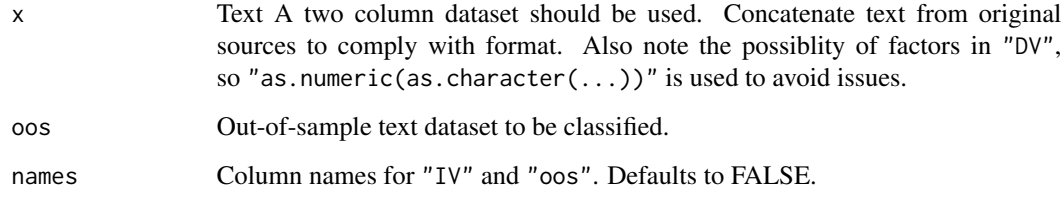

#### Value

Returns the text as independent variables "IV" and the classification as the dependent variable "DV". Out-of-sample independent variables are returned with "OOS".

#### References

Viole, F. and Nawrocki, D. (2013) "Nonlinear Nonparametric Statistics: Using Partial Moments" <https://www.amazon.com/dp/1490523995>

#### Examples

```
x \le - data.frame(cbind(c("sunny", "rainy"), c(1, -1)))
NNS.term.matrix(x)
### Concatenate Text with space seperator, cbind with "DV"
x <- data.frame(cbind(c("sunny", "rainy"), c("windy", "cloudy"), c(1, -1)))
x <- data.frame(cbind(paste(x[ , 1], x[ , 2], sep = " "), as.numeric(as.character(x[ , 3]))))
NNS.term.matrix(x)
### NYT Example
## Not run:
require(RTextTools)
data(NYTimes)
### Concatenate Columns 3 and 4 containing text, with column 5 as DV
NYT=data.frame(cbind(paste(NYTimes[, 3], NYTimes[, 4], sep = ""),
                     as.numeric(as.character(NYTimes[ , 5]))))
NNS.term.matrix(NYT)
## End(Not run)
```
NNS.TSD *NNS TSD Test*

# Description

Bi-directional test of third degree stochastic dominance using lower partial moments.

#### Usage

NNS.TSD(x, y)

#### Arguments

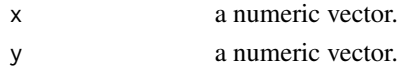

# Value

Returns one of the following TSD results: "X TSD Y", "Y TSD X", or "NO TSD EXISTS".

#### Author(s)

Fred Viole, OVVO Financial Systems

#### References

Viole, F. and Nawrocki, D. (2016) "LPM Density Functions for the Computation of the SD Efficient Set." Journal of Mathematical Finance, 6, 105-126. [http://www.scirp.org/Journal/](http://www.scirp.org/Journal/PaperInformation.aspx?PaperID=63817) [PaperInformation.aspx?PaperID=63817](http://www.scirp.org/Journal/PaperInformation.aspx?PaperID=63817).

<span id="page-47-0"></span>

# <span id="page-48-0"></span>NNS.TSD.uni 49

# Examples

```
set.seed(123)
x <- rnorm(100) ; y <- rnorm(100)
NNS.TSD(x, y)
```
#### NNS.TSD.uni *NNS TSD Test uni-directional*

# Description

Uni-directional test of third degree stochastic dominance using lower partial moments used in SD Efficient Set routine.

## Usage

NNS.TSD.uni(x, y)

#### Arguments

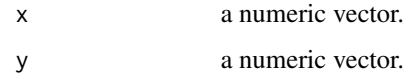

# Value

Returns (1) if "X TSD Y", else (0).

#### Author(s)

Fred Viole, OVVO Financial Systems

#### References

Viole, F. and Nawrocki, D. (2016) "LPM Density Functions for the Computation of the SD Efficient Set." Journal of Mathematical Finance, 6, 105-126. [http://www.scirp.org/Journal/](http://www.scirp.org/Journal/PaperInformation.aspx?PaperID=63817) [PaperInformation.aspx?PaperID=63817](http://www.scirp.org/Journal/PaperInformation.aspx?PaperID=63817).

```
set.seed(123)
x \le - rnorm(100) ; y \le - rnorm(100)
NNS.TSD.uni(x, y)
```
<span id="page-49-0"></span>NNS.VAR *NNS VAR*

# Description

Nonparametric vector autoregressive model incorporating [NNS.ARMA](#page-13-1) estimates of variables into [NNS.reg](#page-36-1) for a multi-variate time-series forecast.

# Usage

```
NNS.VAR(
 variables,
 h,
 tau = 1,dim.red.method = "cor",
 obj.fn = expression(sum((predicted - actual)^2)),
 objective = "min",
 status = TRUE,
 ncores = NULL
)
```
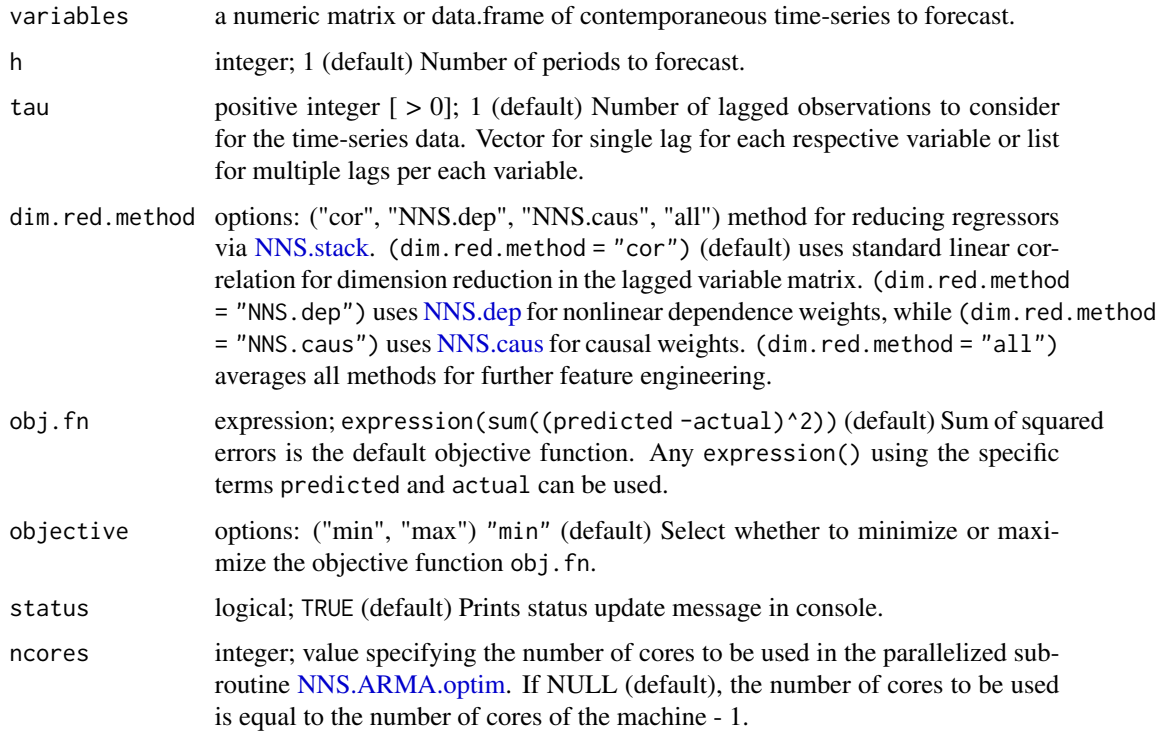

#### <span id="page-50-0"></span> $NNS. VAR$  51

#### Value

Returns the following matrices of forecasted variables:

- "interpolated\_and\_extrapolated" Returns a [data.table](#page-0-0) of the linear interpolated and [NNS.ARMA](#page-13-1) extrapolated values to replace NA values in the original variables argument. This is required for working with variables containing different frequencies, e.g. where NA would be reported for intra-quarterly data when indexed with monthly periods.
- "relevant\_variables" Returns the relevant variables from the dimension reduction step.
- "univariate" Returns the univariate [NNS.ARMA](#page-13-1) forecasts.
- "multivariate" Returns the multi-variate [NNS.reg](#page-36-1) forecasts.
- "ensemble" Returns the ensemble of both "univariate" and "multivariate" forecasts.

#### **Note**

- dim.red.method = "cor" is significantly faster than the other methods, but comes at the expense of ignoring possible nonlinear relationships between lagged variables.
- Not recommended for factor variables, even after transformed to numeric. [NNS.reg](#page-36-1) is better suited for factor or binary regressor extrapolation.

#### Author(s)

Fred Viole, OVVO Financial Systems

#### **References**

Viole, F. and Nawrocki, D. (2013) "Nonlinear Nonparametric Statistics: Using Partial Moments" <https://www.amazon.com/dp/1490523995>

Viole, F. (2019) "Multi-variate Time-Series Forecasting: Nonparametric Vector Autoregression Using NNS" <https://ssrn.com/abstract=3489550>

Viole, F. (2020) "NOWCASTING with NNS" <https://ssrn.com/abstract=3586658>

Viole, F. (2019) "Forecasting Using NNS" <https://ssrn.com/abstract=3382300>

Vinod, H. and Viole, F. (2017) "Nonparametric Regression Using Clusters" [https://link.springe](https://link.springer.com/article/10.1007/s10614-017-9713-5)r. [com/article/10.1007/s10614-017-9713-5](https://link.springer.com/article/10.1007/s10614-017-9713-5)

Vinod, H. and Viole, F. (2018) "Clustering and Curve Fitting by Line Segments" [https://www.](https://www.preprints.org/manuscript/201801.0090/v1) [preprints.org/manuscript/201801.0090/v1](https://www.preprints.org/manuscript/201801.0090/v1)

#### Examples

```
## Not run:
####################################################
### Standard Nonparametric Vector Autoregression ###
####################################################
set.seed(123)
x < - rnorm(100) ; y < - rnorm(100) ; z < - rnorm(100)
```
 $A \leq -\text{cbind}(x = x, y = y, z = z)$ 

```
### Using lags 1:4 for each variable
NNS.VAR(A, h = 12, tau = 4, status = TRUE)### Using lag 1 for variable 1, lag 3 for variable 2 and lag 3 for variable 3
NNS.VAR(A, h = 12, tau = c(1,3,3), status = TRUE)
### Using lags c(1,2,3) for variables 1 and 3, while using lags c(4,5,6) for variable 2
NNS.VAR(A, h = 12, tau = list(c(1,2,3), c(4,5,6), c(1,2,3)), status = TRUE)
#########################################
### NOWCASTING with Mixed Frequencies ###
#########################################
library(Quandl)
econ_variables <- Quandl(c("FRED/GDPC1", "FRED/UNRATE", "FRED/CPIAUCSL"),type = 'ts',
                         order = "asc", collapse = "monthly", start_date="2000-01-01")
### Note the missing values that need to be imputed
head(econ_variables)
tail(econ_variables)
NNS.VAR(econ_variables, h = 12, tau = 12, status = TRUE)
## End(Not run)
```
PM.matrix *Partial Moment Matrix*

#### Description

This function generates a co-partial moment matrix for the specified co-partial moment.

#### Usage

```
PM.matrix(LPM.degree, UPM.degree, target = "mean", variable, pop.adj = FALSE)
```
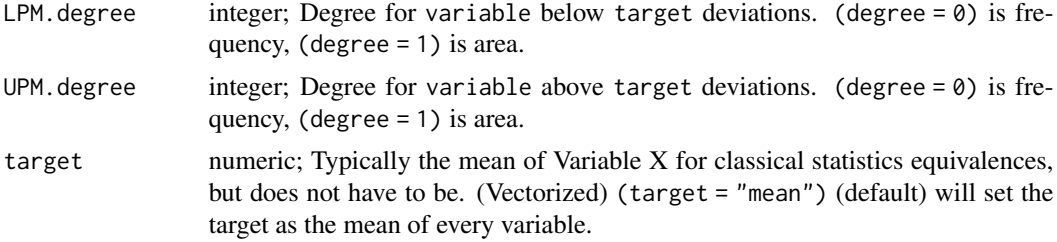

<span id="page-52-0"></span>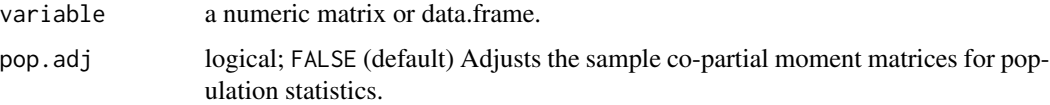

#### Value

Matrix of partial moment quadrant values (CUPM, DUPM, DLPM, CLPM), and overall covariance matrix. Uncalled quadrants will return a matrix of zeros.

#### Note

For divergent asymmetical "D.LPM" and "D.UPM" matrices, matrix is D.LPM(column, row,...).

#### Author(s)

Fred Viole, OVVO Financial Systems

# References

Viole, F. and Nawrocki, D. (2013) "Nonlinear Nonparametric Statistics: Using Partial Moments" <https://www.amazon.com/dp/1490523995>

Viole, F. (2017) "Bayes' Theorem From Partial Moments" <https://ssrn.com/abstract=3457377>

#### Examples

```
set.seed(123)
x \le rnorm(100) ; y \le rnorm(100) ; z \le rnorm(100)
A \leftarrow \text{cbind}(x, y, z)PM.matrix(LPM.degree = 1, UPM.degree = 1, target = "mean", variable = A)
## Use of vectorized numeric targets (target_x, target_y, target_z)
PM.matrix(LPM.degree = 1, UPM.degree = 1, target = c(0, 0.15, .25), variable = A)
## Calling Individual Partial Moment Quadrants
cov.mtx <- PM.matrix(LPM.degree = 1, UPM.degree = 1, target = "mean", variable = A)
cov.mtx$cupm
## Full covariance matrix
cov.mtx$cov.matrix
```
UPM *Upper Partial Moment*

#### Description

This function generates a univariate upper partial moment for any degree or target.

# Usage

```
UPM(degree, target, variable)
```
# Arguments

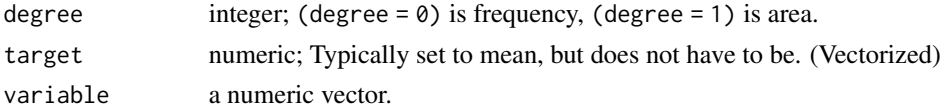

# Value

UPM of variable

# Author(s)

Fred Viole, OVVO Financial Systems

# References

Viole, F. and Nawrocki, D. (2013) "Nonlinear Nonparametric Statistics: Using Partial Moments" <https://www.amazon.com/dp/1490523995>

#### Examples

```
set.seed(123)
x < - rnorm(100)
UPM(\emptyset, mean(x), x)
```
UPM.ratio *Upper Partial Moment RATIO*

# Description

This function generates a standardized univariate upper partial moment for any degree or target.

# Usage

```
UPM.ratio(degree, target, variable)
```
# Arguments

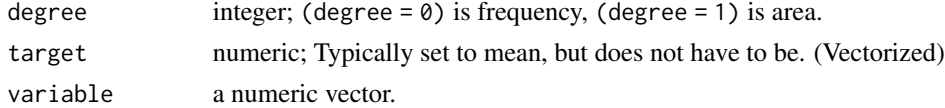

# Value

Standardized UPM of variable

<span id="page-53-0"></span>

#### <span id="page-54-0"></span>UPM. VaR 55

#### Author(s)

Fred Viole, OVVO Financial Systems

# References

Viole, F. and Nawrocki, D. (2013) "Nonlinear Nonparametric Statistics: Using Partial Moments" <https://www.amazon.com/dp/1490523995>

# Examples

```
set.seed(123)
x < - rnorm(100)
UPM.ratio(0, mean(x), x)
## Joint Upper CDF
## Not run:
x <- rnorm(5000) ; y <- rnorm(5000)
plot3d(x, y, Co.UPM(0, 0, sort(x), sort(y), x, y), col = "blue", xlab = "X", ylab = "Y",
zlab = "Probability", box = FALSE)
```
## End(Not run)

UPM.VaR *UPM VaR*

# Description

Generates an upside value at risk (VaR) quantile based on the Upper Partial Moment ratio

# Usage

```
UPM.VaR(percentile, degree, x)
```
#### Arguments

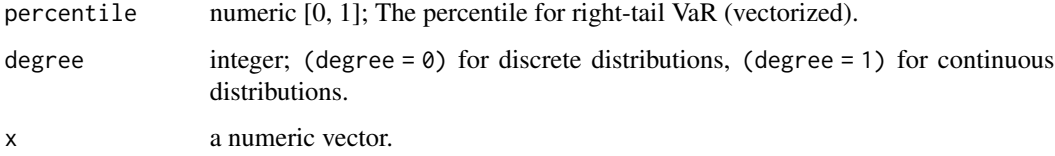

#### Value

Returns a numeric value representing the point at which "percentile" of the area of x is above.

56 UPM.VaR

# Examples

```
set.seed(123)
x < - rnorm(100)
```
## For 5% quantile, right-tail UPM.VaR(0.05, 0, x)

# <span id="page-56-0"></span>Index

Co.LPM, [2,](#page-1-0) *[27](#page-26-0)* Co.UPM, [3,](#page-2-0) *[27](#page-26-0)* complete.cases, *[46](#page-45-0)* D.LPM, [4](#page-3-0) D.UPM, [5](#page-4-0) data.frame, *[34](#page-33-0)* data.table, *[16](#page-15-0)*, *[35](#page-34-0)*, *[39](#page-38-0)*, *[51](#page-50-0)*  $dy.d$ <sub> $-$ </sub>,  $8$ dy.dx, [6,](#page-5-0) *[36](#page-35-0)* legend, *[33](#page-32-0)*, *[38](#page-37-0)* LPM, [10](#page-9-0) LPM.ratio, [11,](#page-10-0) *[22](#page-21-0)* LPM.VaR, [12](#page-11-0) meboot, *[16](#page-15-0)* na.omit, *[46](#page-45-0)* NNS.ANOVA, [13](#page-12-0) NNS.ARMA, [14,](#page-13-0) *[17,](#page-16-0) [18](#page-17-0)*, *[20](#page-19-0)*, *[45](#page-44-0)*, *[50,](#page-49-0) [51](#page-50-0)* NNS.ARMA.optim, [17,](#page-16-0) *[42](#page-41-0)*, *[50](#page-49-0)* NNS.boost, [19](#page-18-0) NNS.caus, [21,](#page-20-0) *[38](#page-37-0)*, *[46](#page-45-0)*, *[50](#page-49-0)* NNS.CDF, [22,](#page-21-0) *[36](#page-35-0)* NNS.dep, [24,](#page-23-0) *[26](#page-25-0)*, *[34](#page-33-0)*, *[38](#page-37-0)*, *[46](#page-45-0)*, *[50](#page-49-0)* NNS.dep.base, [26](#page-25-0) NNS.dep.hd, [27](#page-26-0) NNS.diff, [28](#page-27-0) NNS.distance, [29](#page-28-0) NNS.FSD, [29](#page-28-0) NNS.FSD.uni, [30](#page-29-0) NNS.meboot, [31](#page-30-0) NNS.norm, [33](#page-32-0) NNS.part, *[26](#page-25-0)*, [34](#page-33-0) NNS.PDF, [36](#page-35-0) NNS.reg, *[7,](#page-6-0) [8](#page-7-0)*, *[19,](#page-18-0) [20](#page-19-0)*, *[29](#page-28-0)*, *[34](#page-33-0)*, [37,](#page-36-0) *[44](#page-43-0)[–47](#page-46-0)*, *[50,](#page-49-0) [51](#page-50-0)* NNS.SD.efficient.set, [41](#page-40-0) NNS.seas, *[15](#page-14-0)*, [42](#page-41-0) NNS.SSD, [43](#page-42-0)

NNS.SSD.uni, [43](#page-42-0) NNS.stack, *[20](#page-19-0)*, *[38](#page-37-0)*, [44,](#page-43-0) *[50](#page-49-0)* NNS.term.matrix, [47](#page-46-0) NNS.TSD, [48](#page-47-0) NNS.TSD.uni, [49](#page-48-0) NNS.VAR, [50](#page-49-0) plot3d, *[27](#page-26-0)* PM.matrix, [52](#page-51-0) UPM, [53](#page-52-0) UPM.ratio, [54](#page-53-0) UPM.VaR, [55](#page-54-0)